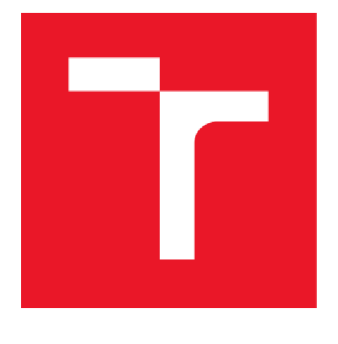

# **VYSDKE UCENI TECHNICKE V BRNE**

**BRNO UNIVERSITY OF TECHNOLOGY** 

## **FAKULTA ELEKTROTECHNIKY A KOMUNIKAČNÍCH TECHNOLOGIÍ**

**FACULTY OF ELECTRICAL ENGINEERING AND COMMUNICATION** 

## **ÚSTAV VÝKONOVÉELEKTROTECHNIKY A ELEKTRONIKY**

**DEPARTMENT OF POWER ELECTRICAL AND ELECTRONIC ENGINEERING** 

## **MALÝ TŘÍFÁZOVÝ ASYNCHRONNÍ MOTOR**

**A SMALL THREE PHASE INDUCTION MOTOR** 

**BAKALÁŘSKÁ PRÁCE BACHELOR'S THESIS** 

**AUTOR PRÁCE Petr Klíma AUTHOR** 

**SUPERVISOR** 

**VEDOUCÍ PRÁCE Ing. Martin Mach, Ph.D.** 

**BRNO 2017** 

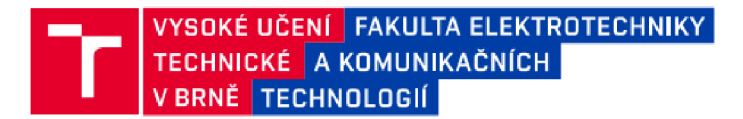

## Bakalářská práce

bakalářský studijní obor Silnoproudá elektrotechnika a elektroenergetika

Ústav výkonové elektrotechniky a elektroniky

*Student:* Petr Klíma *ID:* 173673

*Ročník:* 3 *Akademický rok:* 2016/17

NÁZEV TÉMATU:

#### **Malý třífázový asynchronní motor**

#### POKYNY PRO VYPRACOVANÍ:

- 1. Proveďte analytický výpočet konkrétního malého třífázového asynchronního motoru.
- 2. Výpočet ověřte pomocí programu RMxprt.
- 3. Proveďte laboratorní měření na skutečném motoru.
- 4. Výsledky porovnejte.

#### DOPORUČENÁ LITERATURA:

[1] KOPYLOV, Igor Petrovič. Stavba elektrických stroju: celostátní vysokoškolská učebnice pro elektrotechnické fakulty vysokých škol technických. 1. vyd. Praha: Státní nakladatelství technické literatury, 1988.

[2] PYRHONEN, J.; JOKINEN t.; HRABOVCOVÁ V. Design of rotating eletrical machines. John Wiley and Sons, 2007 ISBN 978-0-470-69516-6.

*Termín zadáni:* 6.2.2017 *Termín odevzdání:* 31.5.2017

*Vedoucí práce:* Ing. Martin Mach, Ph.D. *Konzultant:* 

> doc. Ing. Petr Toman, Ph.D. *předseda oborové rady*

#### **UPOZORNĚNÍ:**

Autor bakalářské práce nesmí při vytváření bakalářské práce porušit autorská práva třetích osob, zejména nesmí zasahovat nedovoleným způsobem do cizích autorských práv osobnostních a musí si být plně vědom následku porušení ustanovení § 11 a následujících autorského zákona č. 121/2000 Sb., včetně možných trestněprávních důsledků vyplývajících z ustanovení části druhé, hlavy VI. díl 4 Trestního zákoníku č.40/2009 Sb.

Fakulta elektrotechniky a komunikačních technologií, Vysoké učení technické v Brně / Technická 3058/10 / 616 00 / Brno

## **Abstrakt**

Hlavním cílem této bakalářské práce je určení parametrů asynchronního motoru o výkonu 155 W. Pro určení parametrů motoru byly zvoleny tři způsoby. Analytický výpočet dle dostupné literatury, výpočet v programu RMxprt a laboratorní měření motoru. Pro lepší srovnání analytických výpočtů byly zvoleny dva literární zdroje, podle kterých byl proveden výpočet. V práci jsou uvedeny jednotlivé výpočty a hodnoty, které jimi byly získány. Je provedeno srovnání výsledků získaných jednotlivými způsoby.

## **Klíčová slova**

Asynchronní motor; analytický výpočet; RMxprt; určení parametrů

## **Abstract**

The main object of this bachelor thesis is to determine the parameters of the induction motor with an output of 155 W. Three ways of obtaining the parameters were chosen. Analytical calculation according to available literature, calculation in RMxprt program and laboratory measurement of the motor. For a better comparison of analytical calculations, two literary sources were chosen according to which the calculation was performed. Individual calculations and values obtained by them are included in the thesis. A comparison of the results obtained by individual methods is performed.

## **Keywords**

Induction motor; analytical calculation; RMxprt; determination of parameters

## **Bibliografická citace:**

KLÍMA, P. Malý třífázový asynchronní motor. Brno: Vysoké učení technické v Brně, Fakulta elektrotechniky a komunikačních technologií, 2017. 66 s. Vedoucí bakalářské práce Ing. Martin Mach, Ph.D..

## **Prohlášení**

Prohlašuji, že svou závěrečnou práci na téma "Malý třífázový asynchronní motor" jsem vypracoval samostatně pod vedením vedoucího bakalářské práce a s použitím odborné literatury a dalších informačních zdrojů, které jsou všechny citovány v práci a uvedeny v seznamu literatury na konci práce.

Jako autor uvedené závěrečné práce dále prohlašuji, že v souvislosti s vytvořením této závěrečné práce jsem neporušil autorská práva třetích osob, zejména jsem nezasáhl nedovoleným způsobem do cizích autorských práv osobnostních a jsem si plně vědom následků porušení ustanovení § 11 a následujících autorského zákona č. 121/2000 Sb., včetně možných trestněprávních důsledků vyplývajících z ustanovení části druhé, hlavy VI. díl 4 Trestního zákoníku č. 40/2009 Sb.

V Brně dne **30. května 2017** 

podpis autora

## **Poděkování**

Děkuji vedoucímu bakalářské práce Ing. Martinu Machovi, Ph.D. za účinnou metodickou, pedagogickou a odbornou pomoc a další cenné rady při zpracování mé bakalářské práce.

V Brně dne **30. května 2017** 

podpis autora

## **Obsah**

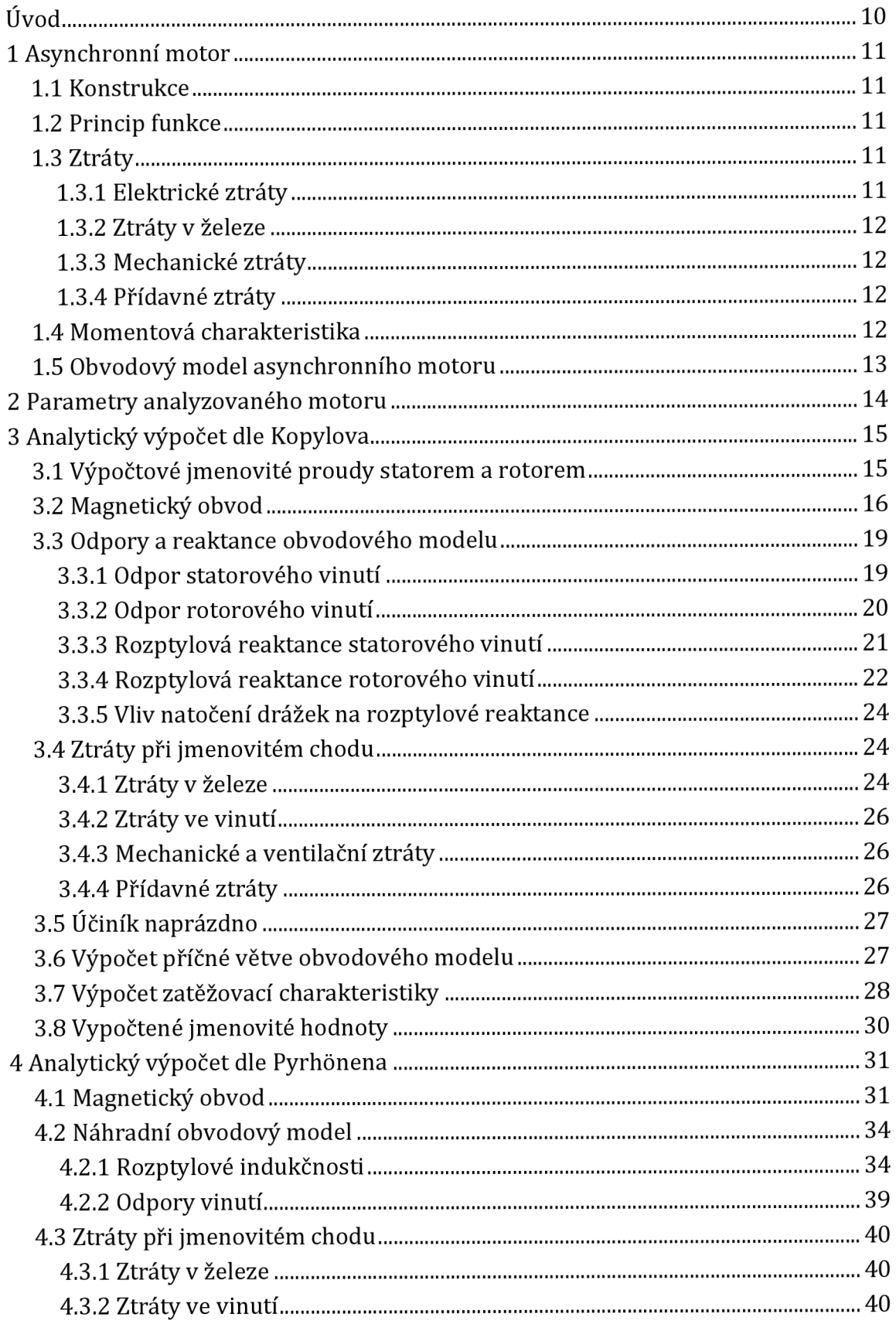

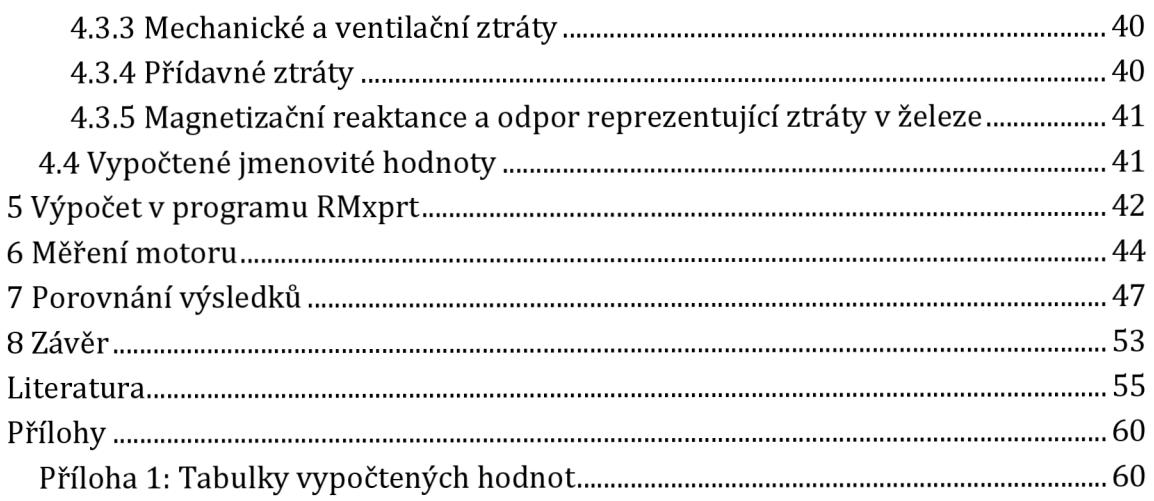

## **Seznam obrázků**

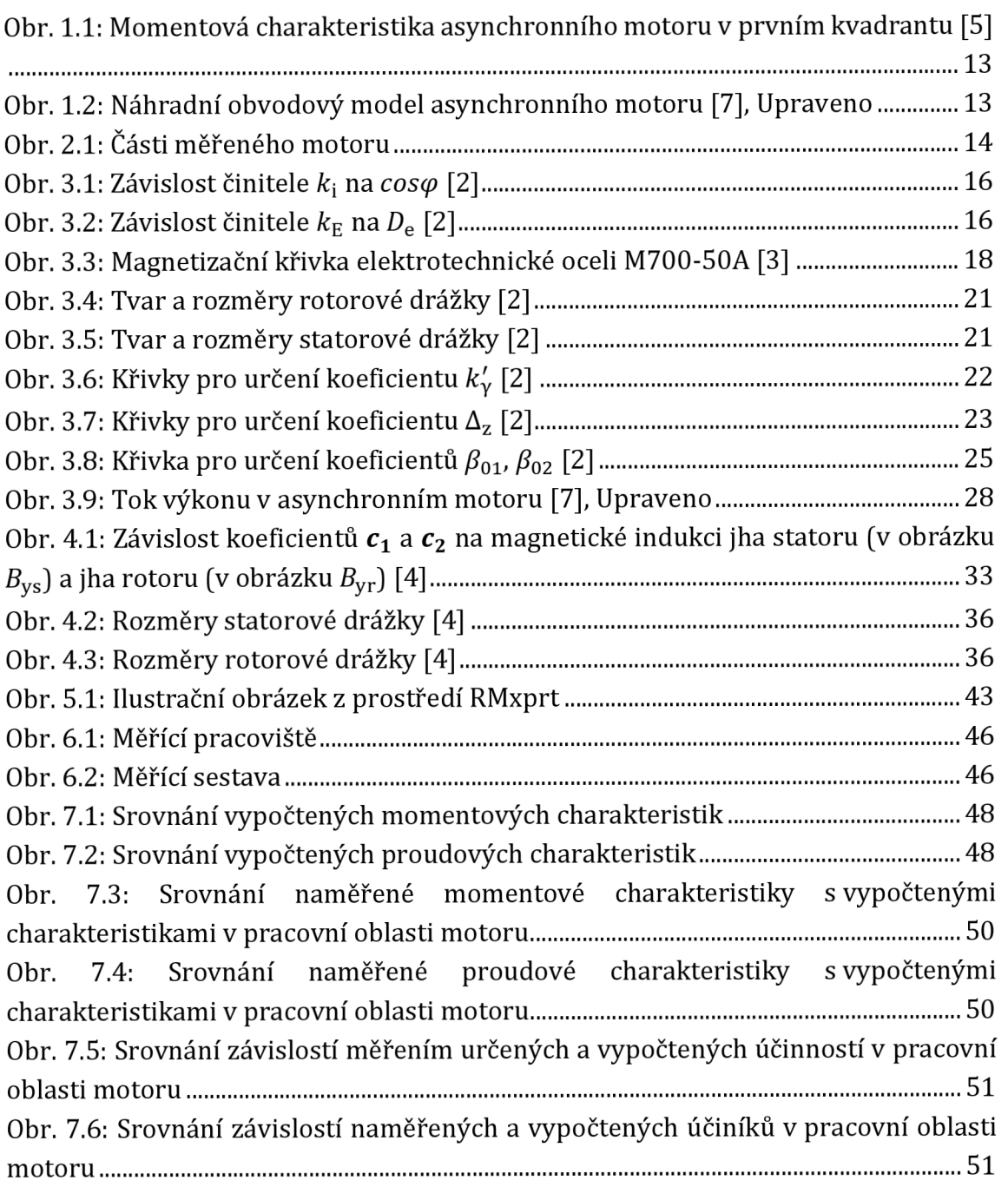

## **Seznam tabulek**

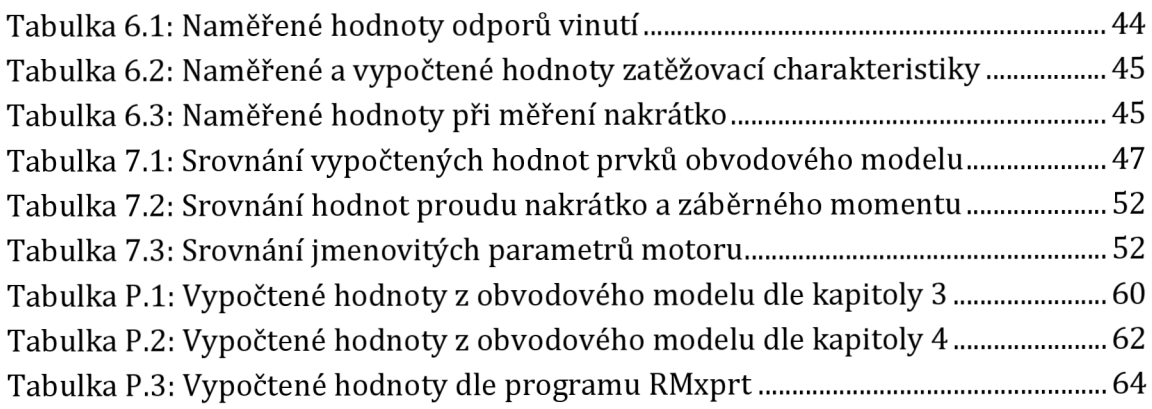

# **Úvod**

Asynchronní motory jsou nejrozšířenější elektrické motory. Spotřebovávají přibližně polovinu veškeré vyrobené elektrické energie. To způsobuje snahu o zvyšování jejich účinnosti. V roce 2009 byly nařízením Evropské komise stanoveny požadavky na minimální hodnoty účinnosti asynchronních motorů s kotvou nakrátko o výkonu 0,75 kW do 375 kW [6]. Definovány jsou i další parametry motoru, pro které platí toto nařízení platí. V budoucnu není vyloučena možnost, že se bude toto nařízení vztahovat na asynchronní motory i nižších výkonů. To značí důležitost určení jmenovitých parametrů asynchronních motorů a porozumění tomu, jak jsou parametry těchto motorů ovlivněny jeho konstrukcí.

# **1 Asynchronní motor**

Asynchronní motory jsou nejrozšířenější elektrické motory. Jejich velkou výhodou je, že Jsou prakticky bezúdržbové a konstrukčně jednoduché. K jejich provozu je nutné napájení ze zdroje střídavého napětí. Výkony jednotlivých motorů se mohou pohybovat od desítek wattů až do několika megawattů [1], [5].

## **1.1 Konstrukce**

Hlavní části asynchronního motoru tvoří stator a rotor. Stator je statická část, rotor pohyblivá. Kostra statoru je vyrobena z litiny nebo hliníku. V kostře jsou zalisovány statorové plechy tvořící část magnetického obvodu motoru. Na vnitřním obvodu plechů je v drážkách uloženo statorové vinutí, jehož konce jsou vyvedeny na svorkovnici. Součástí statoru jsou rovněž ložiskové štíty, v nichž jsou uložena ložiska vymezující polohu rotoru [5], [7].

V ložiskách se otáčí hřídel, na které jsou nalisovány rotorové plechy. Přes hřídel, na kterou je možno nasadit řemenici, nebo spojku se odvádí mechanický výkon z motoru. Po vnějším obvodu rotoru jsou v plechách vyraženy rotorové drážky. V nich je u motoru s vinutým rotorem trojfázové vinutí vyvedené na kroužky. V motoru s takzvanou klecí s kruhy nakrátko jsou tyče klece odlité přímo v drážkách, které jsou spojeny spojovacími kruhy. Na nich mohou být přímo odlity lopatky větráku. Materiál, ze kterého se odlévá klec nakrátko bývá většinou hliník. Může však být i z mědi nebo mosazi [5], [7].

## **1.2 Princip funkce**

Asynchronní motor vyvolává moment na hřídeli interakcí mezi axiálními proudy v rotorovém vinutí a radiálním magnetickým polem vytvořeným statorovým vinutím. Proudy tekoucí rotorem jsou vyvolány elektromagnetickou indukcí vyvolanou statorem, proto se asynchronnímu motoru říká také indukční motor. Pro indukci elektromotorické síly v rotoru asynchronního motoru je nutné, aby se rotor pohyboval vůči točivému magnetickému poli. Z toho důvodu se těmto strojům říká asynchronní. Poměr rozdílu otáček statoru a rotoru a otáček statorového magnetického pole se nazývá skluz [1], [5].

## **1.3 Ztráty**

## **1.3.1 Elektrické ztráty**

Elektrické ztráty bývají taktéž nazývány Jouleovy ztráty. Je to proto, že proud procházející vodičem statoru, respektive rotoru, vytváří Jouleovo teplo. Elektrické ztráty tvoří u většiny motorů převážnou část celkových ztrát. [2]

## **1.3.2 Ztráty v železe**

Ztráty v železe se rozdělují na ztráty hlavní a dodatečné. Hlavní ztráty jsou dané ztrátami hysterezními a ztrátami vířivými proudy. Tyto ztráty jsou dány vlastnostmi použitého magnetického materiálu. Pro výpočty ztrát v železe se pro magnetické materiály udávají tzv. měrné ztráty v železe. Ty udávají ztráty ve Wattech na kilogram pro materiál v magnetickém poli o indukci 1 T a frekvenci 50 Hz. Ztráty vířivými proudy jsou značně ovlivněny plochou, přes kterou se mohou proudy uzavírat. Kvůli zmenšení těchto ztrát jsou plechy magnetického obvodu statoru a rotoru co nejtenčí a vůči sobě izolované. Hysterezní ztráty jsou způsobeny přemagnetováním materiálu. Dodatečné ztráty v železe jsou způsobeny kmity magnetického pole vyvolanými vlivem nerovnoměrnosti vzduchové mezery způsobené drážkováním. Dodatečné ztráty se dělí na povrchové a pulsační. Povrchové vznikají vířivými proudy na povrchu zubů, pulsační uvnitř zubu. [2]

## **1.3.3 Mechanické ztráty**

Mechanické ztráty vznikají v ložiskách, třením rotoru o vzduch a pohonem ventilátoru. Výpočtově se dají určit pomocí empirických vzorců, přesné hodnoty se dosáhne pouze měřením. [2]

## **1.3.4 Přídavné ztráty**

Přídavné ztráty jsou vyvolány hlavně rozptylovými magnetickými toky a toky vyšších harmonických. [2]

## **1.4 Momentová charakteristika**

Momentová charakteristika motoru vyjadřuje hlavní provozní vlastnosti. Udává závislost momentu na skluzu, popřípadě na otáčkách. Jak je vidět na obr. 1.1, v blízkosti jmenovitého bodu A se se změnou zatížení mění otáčky pouze málo a závislost momentu na skluzu je téměř lineární. Proto oblasti poblíž jmenovitého bodu říká lineární. Hodnota  $M_{\text{max}}$  udává hodnotu momentu zvratu. Při překročení této hodnoty zatěžovacího momentu se motor zastaví. Poměr momentu zvratu a jmenovitého momentu udává momentovou přetížitelnost motoru. Hodnota  $M_{\rm Z}$ udává záběrný moment. Tohoto momentu motor dosahuje při stojícím rotoru. [5]

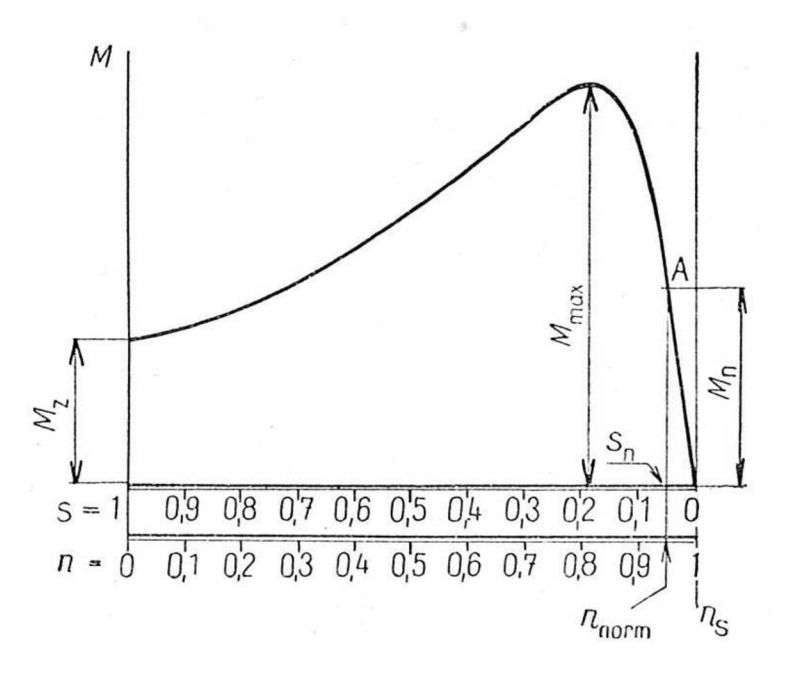

**Obr. 1.1: Momentová charakteristika asynchronního motoru v prvním kvadrantu [5]** 

## **1.5 Obvodový model asynchronního motoru**

Na obr. 1.2 je obvodový model asynchronního motoru. Ten je tvořen odpory vinutí a rozptylovými reaktancemi. Rozptylové reaktance reprezentují rozptylové indukční *R'*  toky a vliv vyšších harmonických. Výkon na fiktivním odporu *-j- •* (1 — s) v obvodovém modelu představuje elektrický výkon, který se přemění na mechanický výkon. Výkon na odporu  $R_{Fe}$  reprezentuje ztráty v železe a výkony na odporech  $R_1$ a R<sup>'</sup><sub>2</sub> Jouleovy ztráty ve vinutí statoru, respektive rotoru. Prvky obvodového modelu *R'2* a *X'a2* jsou pro použití v modelu přepočtené na počet závitu statorového vinutí. Velikost jednotlivých prvků obvodového modelu ovlivňuje tvar momentové charakteristiky, účinnost motoru, odebíraný proud a účiník. [5]

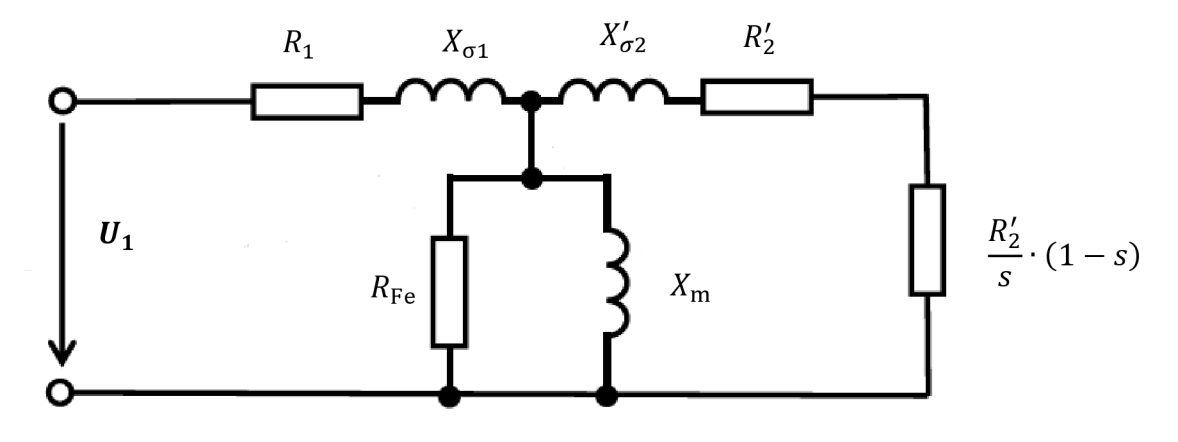

**Obr. 1.2: Náhradní obvodový model asynchronního motoru [7], Upraveno** 

## **2 Parametry analyzovaného motoru**

Vzhledem k sériové výrobě analyzovaného motoru nejsou v práci uvedeny všechny rozměry stroje.

Analyzovaný motor je třífázový s kotvou nakrátko tvořenou hliníkovými tyčemi a kruhy.

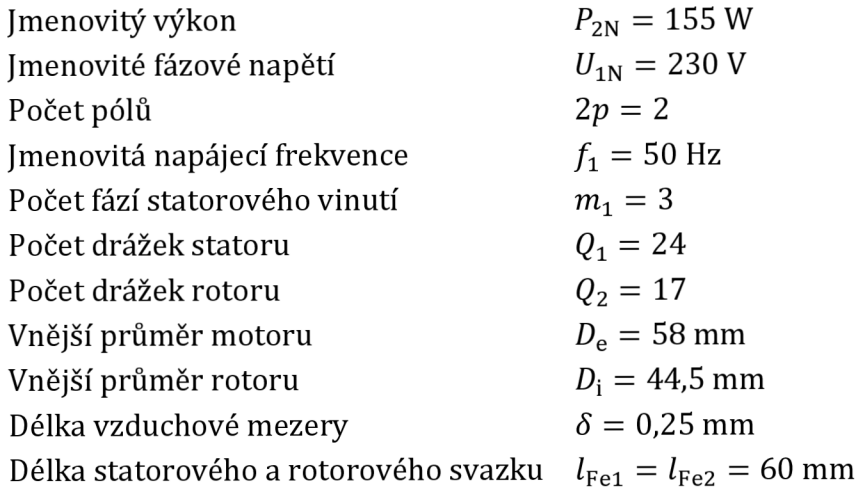

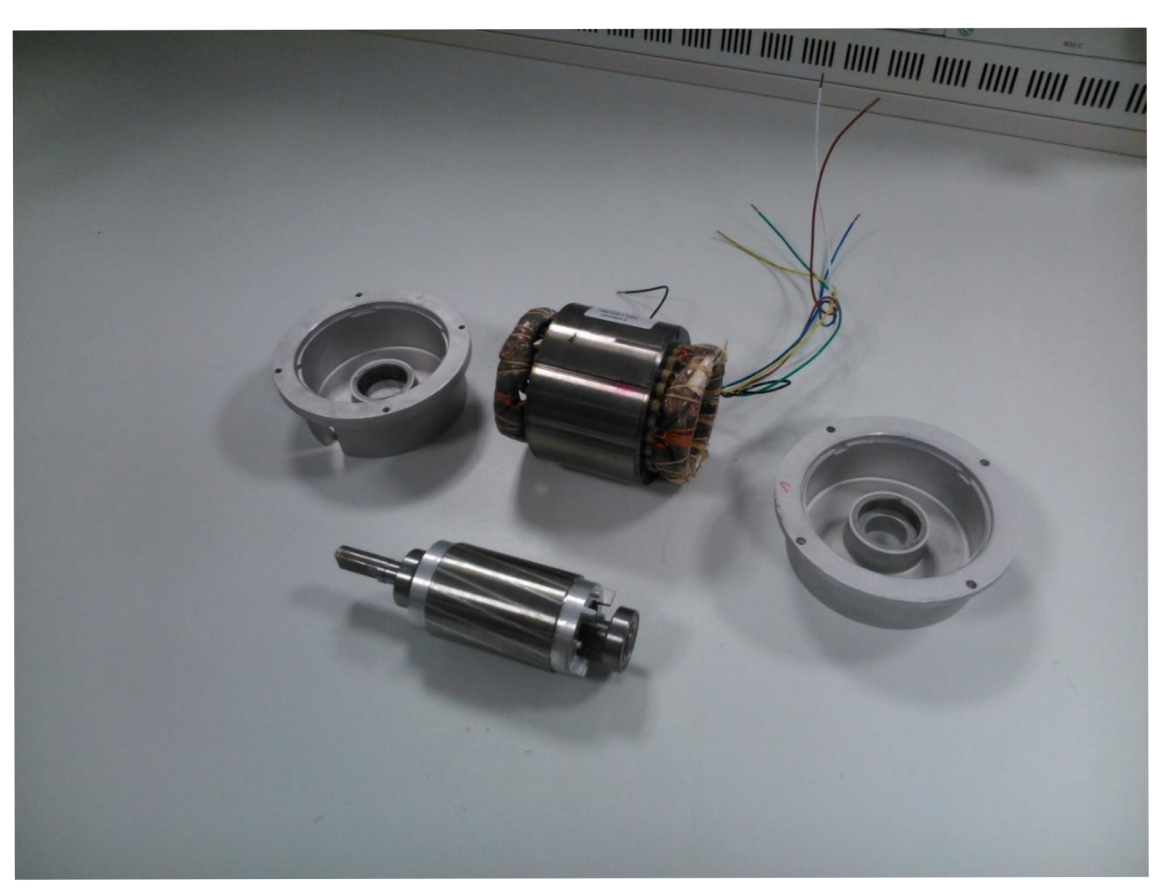

**Obr. 2.1: Části měřeného motoru** 

# **3 Analytický výpočet dle Kopylova**

Jako zdroj pro rovnice a jejich popis byla použita literatura od I. P. Kopylova: *Stavba elektrických strojů* [2].

Cíl analytického výpočtu je určení parametrů motoru při jmenovitém chodu, momentové a proudové charakteristiky K tomu je nejdříve potřeba vypočíst magnetický obvod, dále určit hodnoty prvků obvodového modelu a poté je možno určit ztráty, charakteristiky a jmenovité hodnoty motoru.

## **3.1 Výpočtové jmenovité proudy statorem a rotorem**

Pro některé výpočty je potřeba předběžně určit velikost jmenovitého proudu statorovým a rotorovým vinutím

#### **Výpočtový jmenovitý proud vinutím statoru**

$$
I_{1\text{Nv}} = \frac{P_{2\text{N}}}{m_1 \cdot U_{1\text{N}} \cdot \eta \cdot \cos\varphi} = 0.4320 \text{ A}
$$
 (3.1)

kde *rj* a *coscp* jsou určeny odhadem podle jmenovitého výkonu a počtu pólů. Odhad pro 2p = 2 a **P2n** <sup>=</sup> 155 W je *rj* = 65 % a *coscp* = 0,80.

Pro výpočet rotorového proudu je potřeba určit činitel přepočtu proudů

$$
p_{\rm i} = \frac{2m_1 N_1 k_{\rm v1}}{Q_2} = 236.6\tag{3.2}
$$

kde *k*<sub>v1</sub> je činitel statorového vinutí. Vinutí analyzovaného motoru je jednovrstvé s plným krokem. Činitel takového vinutí je roven činiteli rozlohy *krl.* Kdy

$$
k_{r1} = \frac{\sin \frac{\pi}{2m_1}}{q_1 \sin \frac{\pi}{2m_1 q_1}} = 0.9577
$$
 (3.3)

*^ 2m1q<sup>1</sup>* kde *qx* je počet drážek na pól a fázi statorového vinutí. Platí

$$
q_1 = \frac{Q_1}{2pm_1} \tag{3.4}
$$

#### **Výpočtový jmenovitý proud tyčí rotoru**

$$
I_{2Nv} = k_i I_{1Nv} p_i = 86,88 \text{ A}
$$
 (3.5)

kde  $k_i$  je činitel uvažující vliv magnetizačního proudu a odporů vinutí na poměr statorového a rotorového proudu. Určí se z obr. 3.1. Dle odhadu účiníku *coscp =*  0,80 je $k_i = 0.85$ .

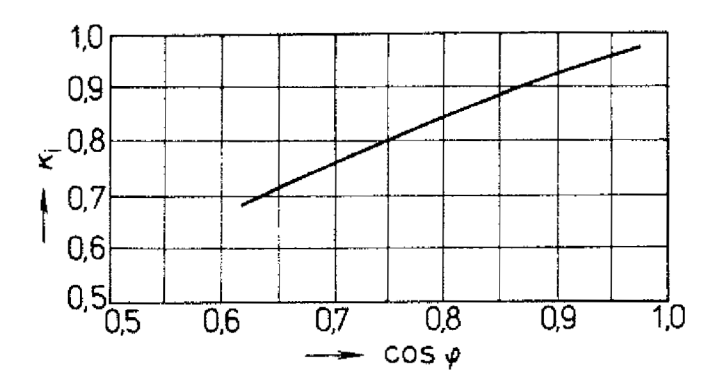

**Obr. 3.1: Závislost činitele**  $k_i$  **na** *cosφ* **[2]** 

## **3.2 Magnetický obvod**

Cíl výpočtu magnetického obvodu je zjistit magnetizační proud a zjistit magnetickou indukci pro výpočet ztrát v železe.

Pro výpočet magnetizačního proudu se nejdříve vypočítá magnetický indukční tok, který vytváří cívka statorového vinutí. Poté se určí magnetická indukce a magnetické napětí v jednotlivých částech statoru a rotoru. Nakonec se ze součtu magnetických napětí určí magnetizační proud.

#### **Magnetický indukční tok ve vzduchové mezeře**

$$
\Phi = \frac{k_{\rm E} \cdot U_{1N}}{4 \cdot k_{\rm B} N_1 f_1 k_{\rm v1}} = 1,502 \text{ mWb}
$$
\n(3.6)

kde *kE* je poměr indukovaného napětí vinutí statoru ke jmenovitému napětí. Určí se ze závislosti zobrazené obr. 3.2 podle vnějšího průměru statoru. V případě počítaného motoru je *kE =* 0,972.

*kB* je činitel tvaru pole, je dán zploštěním křivky pole ve vzduchové mezeře, způsobeném nasycením zubů statoru a rotoru. Pro výpočet se volí  $k_B = \frac{\pi}{2\sqrt{2}} = 1.11$ 

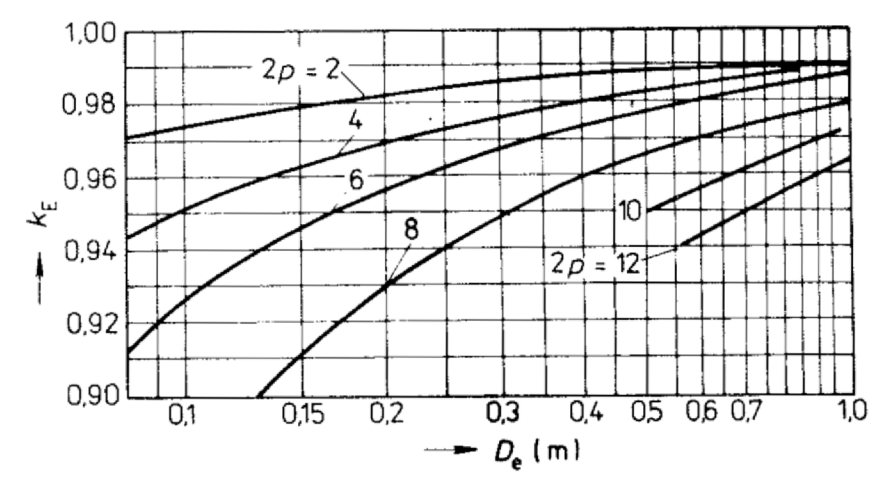

**Obr. 3.2: Závislost činitele**  $k_{\text{E}}$  **na**  $D_{\text{e}}$  **[2]** 

*2\2* 

#### **Magnetická indukce ve vzduchové mezeře**

$$
B_{\delta} = \frac{p\Phi}{D l_i} = 0.556 \text{ T}
$$
 (3.7)

kde *l<sub>i</sub>* je ideální délka vzduchové mezery. Pro motory bez radiálních ventilačních kanálů platí  $l_i = l_{\text{Fe1}}$ 

*D* je vnitřní průměr statoru

#### **Magnetická indukce v zubu statoru**

$$
B_{z1} = \frac{B_{\delta}t_{d1}l_{i}}{b_{z1}l_{\text{Fe}1}k_{\text{Fe}}} = 1,137 \text{ T}
$$
 (3.8)

kde *k¥e* je činitel plnění železa a je dán způsobem izolace plechů magnetického obvodu, v případě analyzovaného motoru *k¥e* = 0,97

 $t_{d1}$  je drážková rozteč statoru. Vypočítá se dle vztahu

$$
t_{d1} = \frac{\pi D}{Q_1} \tag{3.9}
$$

#### **Magnetická indukce v zubu rotoru**

$$
B_{z2} = \frac{B_{\delta} t_{\rm d2} l_{\rm i}}{b_{z2} l_{\rm Fe2} k_{\rm Fe}} = 1,373 \text{ T}
$$
 (3.10)

kde  $t_{\rm d2}$  je drážková rozteč rotoru. Platí

$$
t_{\rm d2} = \frac{\pi D_{\rm i}}{Q_2} \tag{3.11}
$$

#### **Magnetická indukce ve jhu statoru**

$$
B_{j1} = \frac{\Phi}{2 \cdot h_{j1} l_{\text{Fe1}} k_{\text{Fe}}} = 1,418 \text{ T}
$$
 (3.12)

#### **Magnetická indukce ve jhu rotoru**

$$
B_{j2} = \frac{\Phi}{2 \cdot h_{j2} l_{\text{Fe2}} k_{\text{Fe}}} = 1.518 \text{ T}
$$
 (3.13)

 $l_{\rm{z}}$ ear eu boek křivky použité elektrotechnické oceli (obr. 3.3) intenzita magnetického pole. Odečtené intenzity magnetického pole:

$$
H_{z1} = 189,6 \text{ A/m}
$$
  
\n
$$
H_{z2} = 333,6 \text{ A/m}
$$
  
\n
$$
H_{j1} = 421,9 \text{ A/m}
$$
  
\n
$$
H_{j2} = 882,6 \text{ A/m}
$$

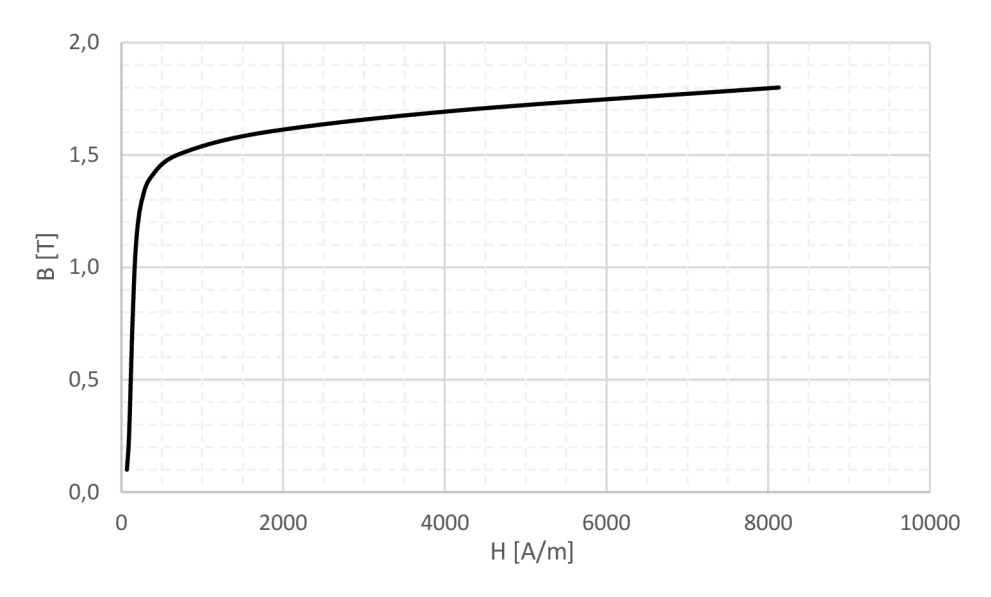

**Obr. 3.3: Magnetizační křivka elektrotechnické oceli M700-50A [3]** 

#### **Magnetické napětí obou vzduchových mezer**

$$
U_{\delta} = \frac{2}{\mu_0} B_{\delta} \delta k_c = 295,93 \text{ A}
$$
 (3.14)

 $k_c$  je Carterův činitel vzduchové mezery určený podle vztahu kde

$$
k_{c1(2)} = \frac{t_{d1(2)}}{t_{d1(2)} - \gamma_{1(2)}\delta} \tag{3.15}
$$

kde

$$
\gamma_{1(2)} = \frac{\left(b_{01(2)}/\delta\right)^2}{5 + b_{01(2)}/\delta} \tag{3.16}
$$

Pro stator platí indexy bez závorky, pro rotor v závorce.

Carterův činitel udává poměr mezi maximální a průměrnou hodnotou magnetické indukce ve vzduchové mezeře. V důsledku drážkování statoru a rotoru se indukční čáry zhušťují pod zuby statoru a rotoru, čímž vzrůstá magnetický odpor a magnetické napětí vzduchové mezery.

Carterův činitel se určuje zvlášť pro stator a rotor.  $t_{d1(2)}$  je drážková rozteč statoru, respektive rotoru,  $b_{01(2)}$  je otevření jejich drážek.

Výsledný Carterův činitel je dán vztahem

$$
k_{\rm c} = k_{\rm c1} \cdot k_{\rm c2} = 1.3377\tag{3.17}
$$

#### **Magnetické napětí dvou zubů statoru**

$$
U_{z1} = 2h_{z1}H_{z1} = 4.17 \text{ A}
$$
 (3.18)

**Magnetické napětí dvou zubů rotoru** 

$$
U_{z2} = 2h_{z2}H_{z2} = 5,16 \text{ A}
$$
 (3.19)

#### **Magnetické napětí jha statoru**

$$
U_{j1} = l_{j1}H_{j1} = 50,43 \text{ A}
$$
 (3.20)

kde  $l_{i1}$  je délka střední magnetické indukční čáry ve jhu statoru a vypočítá se

$$
l_{j1} = \frac{\pi (D_e - h_{j1})}{2p} \tag{3.21}
$$

#### **Magnetické napětí jha rotoru**

$$
U_{j2} = l_{j2}H_{j2} = 28,42 \text{ A}
$$
 (3.22)

kde  $l_{12}$  je délka střední magnetické indukční čáry ve jhu rotoru a vypočítá se

$$
l_{j2} = \frac{\pi (D_h + h_{j2})}{2p} \tag{3.23}
$$

**Magnetické napětí celého magnetického obvodu** (na jednu pólovou dvojici)

$$
F_m = U_{\delta} + U_{z1} + U_{z2} + U_{j1} + U_{j2} = 384,11 \text{ A}
$$
 (3.24)

**Magnetizační proud** 

$$
I_{\mu} = \frac{pF_{\text{m}}}{0.9 \cdot m_1 N_1 k_{\text{v1}}} = 0.2122 \text{ A}
$$
 (3.25)

#### **Magnetizační proud v poměrných jednotkách**

$$
i_{\mu} = \frac{I_{\mu}}{I_{1Nv}} = 0.4912
$$
 (3.26)

Magnetizační proud v poměrných jednotkách určuje využití magnetického materiálu motoru. Pokud je  $i_{\rm u}$  < 0,20, aktivní materiál je nevyužit, motor bude mít velkou účinnost a účiník, ale velkou spotřebu materiálu na jednotku výkonu a velké rozměry. U motorů malých výkonů může být  $i_{\rm u} > 0.5$ . To ukazuje, že malé motory mají poměrně malou účinnost a účiník.

Velký magnetizační proud je způsoben hlavně velkým magnetickým napětím vzduchové mezery. To je dáno velikostí vzduchové mezery v poměru k ostatním částem motoru.

## **3.3 Odpory a reaktance obvodového modelu**

## **3.3.1 Odpor statorového vinutí**

Při měření motoru byla z odporu statorového vinutí určena jeho teplota na přibližně 55 °C. Pro účely porovnání je odpor statorového a rotorového vinutí počítán pro tuto teplotu.

#### **Odpor vinutí statoru**

$$
R_1 = k_{\sim} \rho_{\text{Cu},55} L = 74,90 \ \Omega \tag{3.27}
$$

kde činitel zvětšení odporu působením povrchového jevu *k^.* je pro malé motory roven jedné, z důvodu malých proudů tekoucích statorovým vinutím

 $\rho_{\rm Cu,55}$  je měrný odpor vodiče vinutí daného průřezu při uvažované teplotě 55 °C

$$
\rho_{\text{Cu},55} = \rho_{\text{Cu},20} [1 + \alpha_{\text{Cu}}(t - 20)] \tag{3.28}
$$

měrný odpor drátu vinutí při 20 °C  $\rho_{Cu,20} = 17.2 \cdot 10^{-9} \Omega \text{m}^{-1}$ kde

 $\alpha_{\rm Cu}$  je teplotní součinitel odporu mědi,  $\alpha_{\rm Cu} =$  0,004 K $^{-1}$ 

L je celková délka vodičů jedné fáze vinutí a vypočítá se

$$
L = l_{\rm av} N_1 \tag{3.29}
$$

kde  $l_{\rm av}$  je střední délka závitu vinutí a vypočítá se

$$
l_{\rm av} = 2(l_{\rm Fe1} + l_{\rm c})\tag{3.30}
$$

kde  $l_{\varepsilon}$  je délka čela vinutí

### **3.3.2 Odpor rotorového vinutí**

Odpor *R2* obvodového modelu motoru představuje odpor jedné fáze rotorového vinutí. Počítaný motor má jako rotor klec nakrátko. Jako jedna fáze klece nakrátko se považuje jedna tyč a dvě části kruhů nakrátko. Proudy v jednotlivých tyčích a v kruzích nakrátko jsou různé, proto jsou jejich odpory pro výpočet celkového odporu přepočteny na jeden proud. Odpor *R2* tedy vychází z podmínky rovnosti elektrických ztrát způsobených odporem *R2* vyvolaných proudem *I2* a výsledných ztrát v tyči a části kruhů nakrátko reálného stroje. Tudíž

$$
R_2 I_2^2 = R_t I_t^2 + 2R_{kn} I_{kn}^2
$$
 (3.31)

Proud v tyči je považován za rotorový proud, *It = I<sup>2</sup>* Proud v kruzích nakrátko je roven

$$
I_{\rm kn} = \frac{I_2}{\Delta} \tag{3.32}
$$

kde

$$
\Delta = 2 \sin \frac{\pi p}{Q_2} \tag{3.33}
$$

Po dosazení vztahu (3.32) do rovnice (3.31) a zkrácením kvadrátů rotorových proudů dostáváme

#### **Odpor rotorového vinutí**

$$
R_2 = R_t + 2 \frac{R_{\rm kn}}{\left(2 \sin \frac{\pi p}{Q_2}\right)^2} = 1,491 \cdot 10^{-4} \, \Omega \tag{3.34}
$$

Přičemž pro odpor tyče platí

$$
R_{\rm t} = \rho_{\rm Al,55} \frac{l_t}{S_t} k_{\sim} = 1,023 \cdot 10^{-4} \,\Omega \tag{3.35}
$$

kde  $k_{\sim} = 1$  a rezistivita materiálu tyče při 55 °C

$$
\rho_{\text{Al},55} = \rho_{\text{Al},20} [1 + \alpha_{\text{Al}}(t - 20)] = 37.6 \cdot 10^{-9} \,\Omega \text{m}^{-1} \tag{3.36}
$$
\n
$$
10^{-9} \,\Omega \text{m}^{-1} \text{ a } \alpha = 0.004 \,\text{K}^{-1}
$$

pro  $ρ_{\text{Al},20} = 33 \cdot 10^{-9}$   $\Omega$ m<sup>-1</sup> a  $α_{\text{Al}} = 0,004$  K<sup>-1</sup>

odpor části kruhu nakrátko je roven

$$
R_{\rm kn} = \rho_{\rm Al,55} \frac{\pi D_{\rm kn}}{Q_2 S_{\rm kn}} = 3,158 \cdot 10^{-6} \,\Omega \tag{3.37}
$$

Materiál kruhů nakrátko je stejně jako u tyčí hliník.

 $D_{\rm kn}$  je střední průměr kruhů nakrátko.

 $S_{\rm kn}$  je průřez kruhů nakrátko.

#### **Přepočtený odpor rotorového vinutí**

Odpor *R2* je nutno pro další výpočty přepočítat na počet závitů statorového vinutí

$$
R_2' = R_2 4m_1 \frac{(N_1 k_{\rm v1})^2}{Q_2} = 47,30 \ \Omega \tag{3.38}
$$

## **3.3.3 Rozptylová reaktance statorového vinutí**

Pro výpočet rozptylové reaktance statorového vinutí je třeba nejdříve spočítat činitele magnetické vodivosti, jejichž velikost je dána především tvarem a rozměry drážek statoru a velikostí vzduchové mezery. Tvar a označení rozměrů drážky je na obrázku 3.5.

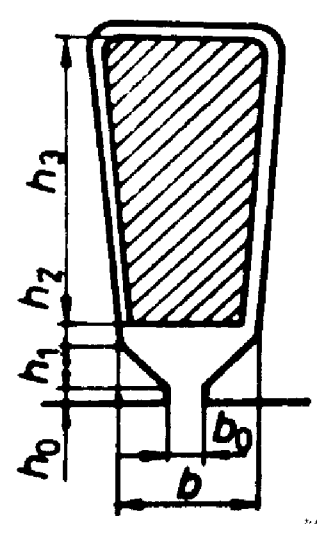

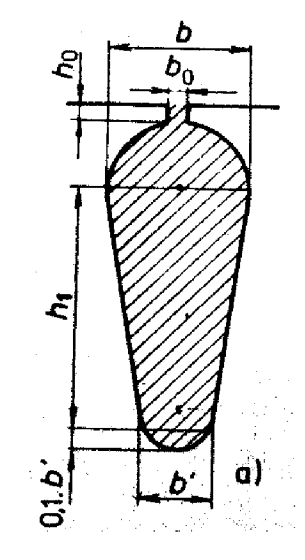

**Obr. 3.5: Tvar a rozměry statorové drážky [2] Obr. 3.4: Tvar a rozměry rotorové drážky [2]** 

#### **Činitel magnetické vodivosti drážky**

$$
\lambda_{d1} = \frac{h_3}{3b}k_{\beta} + \left(\frac{h_2}{b} + \frac{3h_1}{b + 2b_0} + \frac{h_0}{b_0}\right)k'_{\beta} = 1,763\tag{3.39}
$$

hodnoty koeficientů  $k_\beta$  a  $k'_\beta$  závisejí na kroku vinutí, pro jednovrstvá vinutí  $k_\beta =$  $k'_{\beta} = 1$ 

#### **Činitel magnetické vodivosti rozptylu čel**

$$
\lambda_{\tilde{c}1} = 0.34 \frac{q}{l_i} (l_{\tilde{c}} - 0.64 t_p) = 1.423 \tag{3.40}
$$

kde  $t_p$  je pólová rozteč. Platí

$$
t_{\rm p} = \frac{\pi D}{2p} \tag{3.41}
$$

#### **Činitel magnetické vodivosti diferenčního rozptylu**

$$
\lambda_{\text{diff}} = \frac{t_{\text{d1}}}{12\delta k_{\text{c}}} \xi_1 = 1.631 \tag{3.42}
$$

kde činitel $\xi_1$  při uvažování natočení drážek

$$
\xi_1 = 2k'_\gamma k_\beta - k_{\rm v1}^2 \left(\frac{t_{\rm d2}}{t_{\rm d1}}\right)^2 \left(1 + \beta_\gamma^2\right) \tag{3.43}
$$

kde činitel natočení drážek  $\beta_{\gamma}$  je poměr natočení drážky ku drážkové rozteči rotoru

koeficient *k'y* se určí z křivek na obr. 3.6.

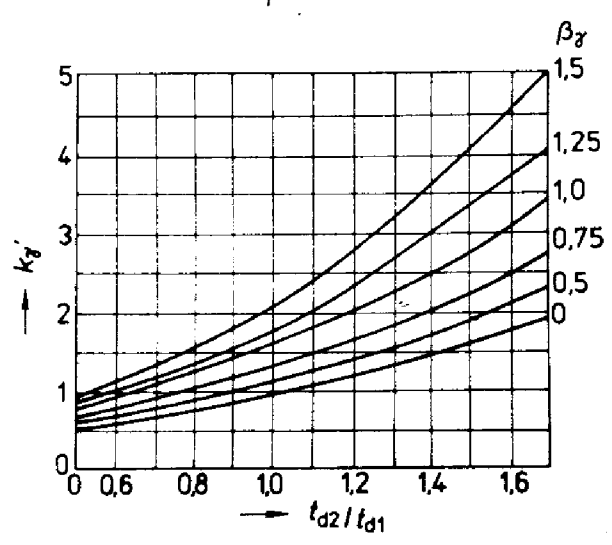

Obr. 3.6: Křivky pro určení koeficientu  $k'_{v}$  [2]

**Rozptylová reaktance statorového vinutí** 

$$
X_{\sigma 1} = 15.8 \frac{f_1}{100} \left(\frac{N_1}{100}\right)^2 \frac{l_i}{pq} (\lambda_{d1} + \lambda_{\text{c1}} + \lambda_{\text{diff1}})
$$
(3.44)  

$$
X_{1\sigma} = 27.97 \ \Omega
$$

## **3.3.4 Rozptylová reaktance rotorového vinutí**

Pro výpočet rozptylové reaktance rotorového vinutí jsou, stejně jako u výpočtu rozptylové reaktance statorového vinutí, potřeba činitelé magnetické vodivosti. Jsou dány tvarem a rozměry rotorových drážek. Tvar a označení rozměrů drážky je na obr. 3.4.

**Činitel magnetické vodivosti rotorové drážky** 

$$
\lambda_{d2} = \left[\frac{h_1}{3b} \left(1 - \frac{\pi b^2}{8S_t}\right)^2 + 0.66 - \frac{b_0}{2b}\right] k_d + \frac{b_0}{b} = 1.028\tag{3.45}
$$

kde pro jmenovitý chod *kd = 1* 

#### **Činitel magnetické vodivosti rozptylu čel**

$$
\lambda_{\text{z2}} = \frac{2.3 D_{\text{kn}}}{Q_2 l_{\text{i}} \Delta^2} \log \frac{4.7 D_{\text{kn}}}{2 a_{\text{kn}} + b_{\text{kn}}} = 0.452 \tag{3.46}
$$

kde činitel přepočtu proudu v kruhu na proud v tyči  $\Delta$  se vypočítá dle rovnice 3.33

#### **Činitel magnetické vodivosti diferenciálního rozptylu**

$$
\lambda_{\text{dif2}} = \frac{t_{\text{d2}}}{12\delta k_{\text{c}}} \xi_2 = 1.991 \tag{3.47}
$$

kde činitel $\xi_2$ 

$$
\xi_2 = 1 + \frac{1}{5} \left(\frac{\pi p}{Q_2}\right)^2 - \frac{\Delta_z}{1 - \left(\frac{p}{Q_2}\right)^2} \tag{3.48}
$$

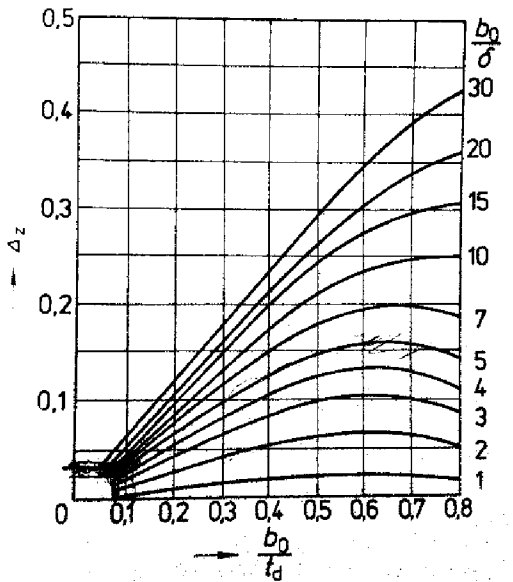

kde  $\Delta_z$  se určí z křivek v obr. 3.7.

**Obr. 3.7: Křivky pro určení koeficientu** Az **[2]** 

#### **Rozptylová reaktance rotorového klečového vinutí**

$$
X_{\sigma 2} = 7.9 f_1 l_i (\lambda_{d2} + \lambda_{\text{c}2} + \lambda_{\text{dif}2}) \cdot 10^{-6}
$$
  

$$
X_{2\sigma} = 82.26 \cdot 10^{-6} \Omega
$$
 (3.49)

Pro další výpočty se musí rozptylová reaktance rotorového vinutí přepočítat, stejně jako odpor, na počet závitů statorového vinutí

$$
X'_{\sigma 2} = X_{\sigma 2} 4m_1 \frac{(N_1 k_{\rm v1})^2}{Q_2} = 26,10 \ \Omega \tag{3.50}
$$

### **3.3.5 Vliv natočení drážek na rozptylové reaktance**

V asynchronních strojích se pro snížení vlivu vyšších harmonických magnetického pole na charakteristiky stroje, natáčí rotorové drážky vůči statorovým. Taktéž se tím sníží hluk a vibrace. Mírně se sníží indukované napětí, což se však při výpočtech dle [2] zanedbává. Vliv natočení drážek se projeví zvětšením rozptylových reaktancí statorového a rotorového vinutí.

#### **Činitel zvětšení reaktance natočením drážek**

$$
\sigma_{\gamma} = 1 + 0.41 \left(\frac{b_{\gamma}}{t_{\rm p}}\right)^2 \frac{U_{1N}}{X_{1\sigma} l_{\mu}} = 1.2150
$$
 (3.51)

kde *by* je natočení drážek vyjádřené v násobcích drážkové rozteče. Pro analyzovaný motor platí  $b_v = t_{d1}$ 

**Rozptylová reaktance statorového vinutí s uvažováním vlivu natočení drážek** 

$$
X_{\sigma 1\gamma} = X_{\sigma 1} \sigma_{\gamma} = 33,98 \,\Omega \tag{3.52}
$$

**Rozptylová reaktance rotorového vinutí s uvažováním vlivu natočení drážek** 

$$
X'_{\sigma 2\gamma} = X'_{\sigma 2} \sigma_{\gamma} = 31.71 \,\Omega \tag{3.53}
$$

## **3.4 Ztráty při jmenovitém chodu**

### **3.4.1 Ztráty v železe**

Ztráty v železe jsou tvořeny hlavními ztrátami v železe a dodatečnými ztrátami povrchovými a pulsními. Vlivem malého otevření rotorových drážek dosahuje pulsace magnetické indukce ve vzduchové mezeře pod hlavami statorových zubů velmi nízkých hodnot. Z tohoto důvodu se tyto ztráty ve statoru obvykle nepočítají.

#### **3.4.1.1 Hlavní ztráty v železe**

Hlavní ztráty v železe se počítají pouze ve statoru, neboť frekvence přemagnetování rotoru je v blízkosti jmenovitého chodu velmi malá a tím jsou tyto ztráty zanedbatelné.

#### **Hlavní ztráty v železe ve statoru**

$$
\Delta P_{\text{Feh}} = \Delta p_{1,0/50} \left(\frac{f_1}{50}\right)^{\beta} \left(k_{\text{dj}} B_{j1}^2 m_{j1} + k_{\text{dz}} B_{z1}^2 m_{z1}\right) \tag{3.54}
$$

kde *B* je exponent závislý na druhu použité oceli. Vzhledem k napájecí frekvenci 50 Hz jej není potřeba určovat

^dj' *kdz* jsou činitelé uvažující vliv nerovností rozložení toku v částech magnetického toku a vliv technologie výroby statorového svazku, pro stroje do výkonu 250 kW platí  $k_{di} \approx 1.6$ ,  $k_{dz} \approx 1.8$ 

 $\Delta p_{1,0}$  jsou měrné ztráty v železe, jejich hodnota je udávána výrobcem, podle [3] má ocel M700-50A při indukci 1 T a frekvenci 50 Hz  $\Delta p_{1,0/50} = 2.57$  W/kg

 $m_{\mathfrak{j}1}$ ,  $m_{\mathfrak{z}1}$  je hmotnost jha, respektive zubu statoru

$$
\Delta P_{\text{Feh}} = 10,30 \text{ W}
$$

#### **3.4.1.2 Ztráty povrchové**

Pro výpočet těchto ztrát je třeba nejdříve najít amplitudu pulsací indukce ve vzduchové mezeře nad hlavami zubů

$$
B_{02} = \beta_{02} k_c B_\delta = 0.279 \text{ T} \tag{3.55}
$$

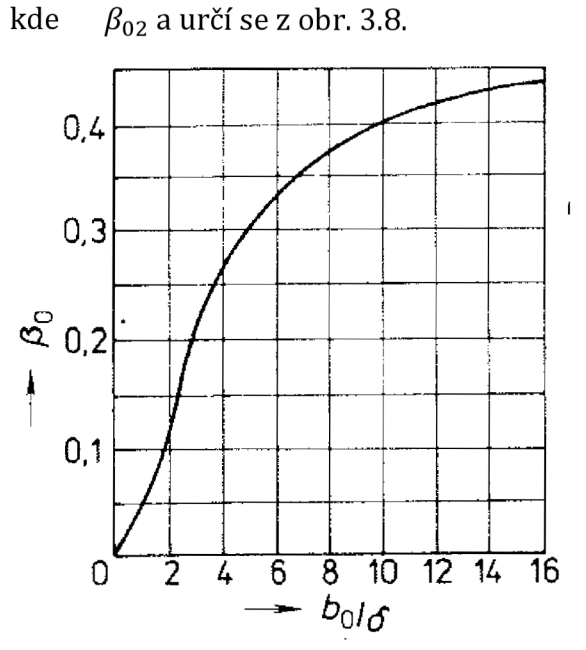

**Obr. 3.8: Křivka pro určení koeficientů**  $\beta_{01}$ **,**  $\beta_{02}$  **[2]** 

#### **Hustota povrchových ztrát**

$$
p_{\delta p2} = 0.5k_{02} \left(\frac{Q_1 n_0}{10000}\right)^{1.5} (B_{02} t_{d1} 10^3)^2
$$
 (3.56)  

$$
p_{\delta p2} = 39.42 \text{ W} \cdot \text{m}^{-2}
$$

kde  $n_0$  jsou otáčky naprázdno

 $k_{02}$  je činitel respektující vliv opracování povrchu hlav zubů rotoru. Pro neopracované povrchy  $k_{02} = 1.4 - 1.6$ , pro broušené povrchy  $k_{02} = 1.7 - 2.0$ 

#### **Celkové povrchové ztráty v rotoru**

$$
\Delta P_{\delta p2} = p_{\delta p2} (t_{\rm d2} - b_{02}) Q_2 l_{\rm Fe2} = 0.29 \text{ W} \tag{3.57}
$$

#### **3.4.1.3 Ztráty pulsní**

Nejdříve je potřeba nalézt amplitudu pulsací indukce ve středním průřezu zubu statoru.

$$
B_{\rm p2} = \frac{\gamma_1 \delta}{2t_{\rm d2}} B_{\rm z2} = 0.103 \,\text{T} \tag{3.58}
$$

kde γ<sub>1</sub> je stejný jako v rovnici 3.16

#### **Pulsní ztráty v zubech rotoru**

$$
\Delta P_{\rm P2} \approx 0.11 \left( \frac{Q_1 n_0}{1000} B_{\rm P2} \right)^2 m_{z2} = 1.21 \,\mathrm{W} \tag{3.59}
$$

kde hmotnost zubů rotoru  $m_{z2}$  se vypočítá

$$
m_{Z2} = h_{Z2} b_{Z2} Q_2 l_{Fe2} k_{Fe} \rho_{Fe}
$$
 (3.60)

kde  $\rho_{\rm Fe}$  je hustota použité oceli,  $\rho_{\rm Fe} = 7800$  kg/m<sup>3</sup>

#### 3.4.1.4 Celkové ztráty v železe

3.4.1.4 **Celkové ztráty v železe**  Dodatečné ztráty v železe jsou obvykle o jeden řád menší než hlavní ztráty v železe.

$$
\Delta P_{\text{Fed}} = \Delta P_{\text{8p2}} + \Delta P_{\text{P2}} = 1,50 \text{ W}
$$
 (3.61)

Celkové ztráty v železe potom

$$
\Delta P_{\rm Fe} = \Delta P_{\rm Feh} + \Delta P_{\rm Fed} = 11,80 \text{ W} \tag{3.62}
$$

### **3.4.2 Ztráty ve vinutí**

**Jouleovy ztráty ve vinutí statoru** 

$$
\Delta P_{j1} = m_1 R_1 I_1^2 \tag{3.63}
$$

**Jouleovy ztráty ve vinutí rotoru** 

$$
\Delta P_{j2} = Q_2 R_2' I_2' \tag{3.64}
$$

### **3.4.3 Mechanické a ventilační ztráty**

Součástí motoru není ventilátor, tudíž jsou ztráty dány pouze třením v ložiskách a třením rotoru o vzduch. Přibližný výpočet mechanických ztrát při otáčkách naprázdno je dán vztahem

$$
\Delta P_{\text{mecho}} = \left(\frac{n_0}{10}\right)^2 D_e^4 = 4{,}74 \text{ W} \tag{3.65}
$$

### **3.4.4 Přídavné ztráty**

Střední hodnota přídavných ztrát při jmenovitém chodu dosahuje 0,5 % jmenovitého výkonu.

$$
\Delta P_{\rm d} = 0.005 \cdot P_{\rm 2N} = 0.78 \, \text{W} \tag{3.66}
$$

Velikost přídavných ztrát je závislá na kvadrátu poměru proudu statorem ku jmenovitému proudu statorem.

## **3.5 Účiník naprázdno**

Účiník je dán poměrem činného složky proudu k celkovému proudu motorem. Při výpočtu činné složky proudu se předpokládá, že ztráty v železe a mechanické ztráty jsou stejné jako za jmenovitého chodu.

#### **Činná složka proudu naprázdno**

$$
I_{0\breve{c}} = \frac{\Delta P_{\rm Fe} + \Delta P_{\rm mech} + \Delta P_{j0}}{m_1 U_{1N}} = 38,6 \text{ mA}
$$
 (3.67)

Jouleovy ztráty ve statorovém vinutí kde Jouleovy ztráty ve statorové mezika zděla z ve stráty ve statorové mezika z ve stráty ve stráty ve statorov<br>Do náme v stráty ve stráty ve stráty ve stráty ve stráty ve stráty ve stráty ve stráty ve stráty ve stráty ve

$$
\Delta P_{j0} = m_1 R_1 I_\mu^2 = 10,12 \text{ W} \tag{3.68}
$$

#### **Proud naprázdno motoru**

$$
I_0 = \sqrt{I_{0\text{c}}^2 + I_{0\text{j}}^2} = 0.2157 \text{ A}
$$
 (3.69)

kde jalová složka proudu naprázdno  $I_{0j} = I_{\mu}$ 

#### **Účiník naprázdno**

$$
\cos \varphi_0 = \frac{I_{0\text{e}}}{I_0} = 0.1790\tag{3.70}
$$

## **3.6 Výpočet příčné větve obvodového modelu**

Příčná větev obvodového modelu asynchronního motoru obsahuje odpor odpovídající ztrátám v železe vztažených na jednu fázi a magnetizační reaktanci. Počítá se při chodu naprázdno, tudíž proud rotorem je nulový.

#### **Odpor představující ztráty v železe**

$$
R_{\rm Fe} = \frac{m_1 |U_{\rm i1}|^2}{\Delta P_{\rm Fe}} = 12492.51 \,\Omega \tag{3.71}
$$

kde  $U_{i1}$  je fázor indukovaného napětí v příčné větvi. Platí  $U_{i1} = U_1 - Z_1 I_0$ 

#### **Magnetizační reaktance**

$$
X_{\rm m} = \frac{|U_{\rm i1}|}{I_{\mu}} = 1044,62 \ \Omega \tag{3.72}
$$

Pro další výpočty je vhodné nahradit paralelní kombinaci  $R_{Fe}$  a  $X_m$  sériově řazenými  $R_{12}$  a  $X_{12}$ .

$$
R_{12} = \frac{R_{\rm Fe} X_{\rm m}^2}{R_{\rm Fe}^2 + X_{\rm m}^2} = 86,74 \ \Omega \tag{3.73}
$$

$$
X_{12} = \frac{R_{\text{Fe}}^2 X_{\text{m}}}{R_{\text{Fe}}^2 + X_{\text{m}}^2} = 1037,37 \,\Omega \tag{3.74}
$$

## **3.7 Výpočet zatěžovací charakteristiky**

Výpočet vychází ze soustavy rovnic napětí a proudů, které odpovídají obvodovému modelu (obr. 1.2). Na obr. 3.9 je znázorněn tok výkonu v asynchronním motoru.  $R_{2}^{\prime}$ výkon na odporu -<sub>s</sub> (1 *- s)* reprezentuje mechanický výkon P<sub>mech</sub>. Jak výplývá z tohoto obrázku, pro získání výkonu na hřídeli je nutno od tohoto výkonu odečíst ztráty mechanické a dodatečné.

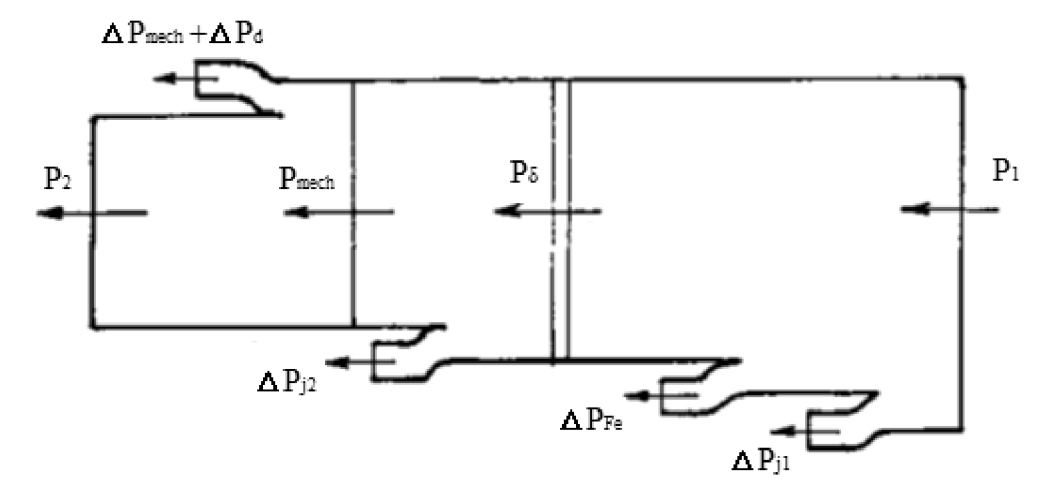

**Obr. 3.9: Tok výkonu v asynchronním motoru [7], Upraveno** 

#### **3.7.1.1 Povrchový jev**

Na charakteristiku asynchronního motoru má vliv povrchový jev. Při rozběhu asynchronního motoru je v rotoru oproti jmenovitému stavu několikanásobně vyšší frekvence. Při stojícím rotoru dosahuje napájecí frekvence. Při těchto frekvencích je proud v tyčích rotoru vytlačován směrem ke vzduchové mezeře. Tím hustota proudu v horní části drážky roste a v dolní části klesá. Odpor rotorového vinutí díky tomu roste, což má příznivý vliv na záběrný moment motoru.

Povrchový jev se však projevuje pouze u motorů středního a velkého výkonu. Jelikož analyzovaný motor je malého výkonu, povrchový jev nemá velký vliv a není s ním počítáno.

#### **3.7.1.2 Vliv nasycení**

Při spouštění a provozu motoru nad kritickým skluzem nabývají proudy v motoru vysokých hodnot, čímž se zvětšují rozptylové toky. Přesycení hlav zubů zapříčiňuje zvýšení magnetického odporu pro část rozptylového toku, jehož indukční čáry se uzavírají přes horní část drážky. Tím se snižuje velikost činitele magnetické vodivosti drážkového rozptylu *Äd* a částečně i velikost činitele magnetické vodivosti diferenčního rozptylu *Ádií.* Tento vliv bývá ve výpočtu respektován zavedením dodatečného rozšíření otevření drážky.

Vliv nasycení se u motorů malých výkonů výrazně neprojevuje, proto byl při výpočtu rozběhových charakteristik zanedbán.

#### **3.7.1.3 Výpočet**

Pro jednotlivé skluzy se počítají následující rovnice. Dle výpočetních možností se volí počet hodnot skluzů, pro které se provádí výpočty. Pro přehlednost je vhodné vypočtené hodnoty pro jednotlivé skluzy uvést v tabulce.

Jelikož jsou v obvodovém modelu odpory a reaktance, je nutné počítat s komplexními čísly.

Níže jsou uvedeny rovnice použité při výpočtu.

**Impedance statorové větve obvodového modelu** 

$$
Z_1 = R_1 + jX_{\sigma 1} \tag{3.75}
$$

**Impedance rotorové větve obvodového modelu** 

$$
Z_2 = \frac{R_2}{s} + jX_{\sigma 2}
$$
 (3.76)

**Impedance příčné větve obvodového modelu** 

$$
Z_0 = R_{12} + jX_{12} \tag{3.77}
$$

**Statorový proud** 

$$
I_1 = \frac{U_{1N}}{Z} = \frac{U_{1N}}{Z_1 + \frac{Z_2 Z_0}{Z_2 + Z_0}}
$$
(3.78)

**Rotorový proud** 

$$
I_1 = \frac{U_{1N} - I_1 Z_1}{Z_2} \tag{3.79}
$$

**Proud příčnou větví obvodového modelu** 

$$
I_0 = I_1 - I_2 \tag{3.80}
$$

**Odebíraný zdánlivý výkon** 

$$
S_1 = 3U_{1N}I_1 \t\t(3.81)
$$

**Odebíraný příkon** *P1* je reálná část *S<sup>±</sup>*

**Mechanický výkon** 

$$
P_{\text{mech}} = 3(1 - s) \frac{R_2}{s} |I'_2|^2
$$
 (3.82)

#### **Jouleovy ztráty ve vinutí**

V rotorovém

$$
\Delta P_{11} = 3R_1 |I_1|^2 \tag{3.83}
$$

Ve statorovém

$$
\Delta P_{12} = 3R_2'|I_2'|^2 \tag{3.84}
$$

**Přídavné ztráty** 

$$
\Delta P_{\rm d} = \Delta P_{\rm dN} \left( \frac{|I_1|}{|I_{\rm 1N}|} \right)^2 \tag{3.85}
$$

**Mechanické ztráty** 

$$
\Delta P_{\text{mech}} = \Delta P_{\text{mech0}} (1 - s)^2 \tag{3.86}
$$

**Výkon na hřídeli** 

$$
P_2 = P_{\text{mech}} - \Delta P_{\text{d}} - \Delta P_{\text{mech}} \tag{3.87}
$$

**Účinnost motoru** 

$$
\eta = P_2/P_1 \tag{3.88}
$$

**Účiník motoru** 

$$
\cos \varphi = \frac{P_1}{|\mathcal{S}_1|} \tag{3.89}
$$

**Moment motoru** 

$$
M = \frac{P_2}{2\pi f_1 (1 - s)}
$$
(3.90)

Vypočtené hodnoty pro analyzovaný motor jsou uvedeny v příloze v tabulce P.l

## **3.8 Vypočtené jmenovité hodnoty**

 $s_N = 6,73\%$  $n = 2798, 1 \text{ min}^{-1}$  $P_{2N} = 155,0 W$  $I_{1N} = 0,3638 \text{ A}$  $M_N = 0,529$  Nm  $\eta_N = 73,65\%$  $\cos \varphi_N = 0.8389$ 

# **4 Analytický výpočet dle Pyrhônena**

Druhý analytický výpočet proběhl dle rovnic a výpočtů z literatury dle J. Pyrhônena: *Design ofrotating electrícal machines* [4]. Popis jednotlivých částí výpočtu byl čerpán z téhož zdroje.

Stejně jako u výpočtu v kapitole 3 je cíl určení parametrů náhradního obvodu, ze kterých se dají jednoduše určit charakteristiky motoru. Dle [4] je postup stejný jako podle [2]. Nejprve se určí prvky magnetického obvodu motoru, ze kterých se určí magnetizační proud. Poté se určí hodnoty rozptylových indukčností a odporů vinutí. Dále se spočítají ztráty v železe. Následně je možno určit příčnou větev obvodového modelu a vypočítat charakteristiky motoru.

## **4.1 Magnetický obvod**

Princip určení magnetizačního proudu je stejný jako v kapitole 3.1.

#### **Magnetický indukční tok vzduchovou mezerou**

$$
\Phi = \frac{\sqrt{2}U_{1N}}{\omega_1 k_{v1} N_1} = 1,544 \text{ mWb}
$$
 (4.1)

kde  $\omega_1$  je úhlová rychlost napájecí frekvence. Platí  $\omega_1 = 2\pi f_1$ 

*kvl* je činitel statorového vinutí. Vypočtený dle rovnice 3.3

#### **Vzduchová mezera**

#### **Magnetická indukce ve vzduchové mezeře**

$$
B_{\delta} = \frac{\Phi}{\alpha_i t_p l'} = 0.567 \text{ T}
$$
 (4.2)

kde *cci* je poměr aritmetického průměru magnetické indukce k maximální hodnotě.  $\alpha_i = 2/\pi$ 

 $t_{\rm p}$  je pólová rozteč. Vypočtená dle rovnice 3.41

*ľ* je efektivní délka železa. Zahrnuje vliv okrajového magnetického pole na konci železa motoru. Platí  $l' \approx l_{\text{Fe1}} + 2\delta$ 

#### **Magnetické napětí vzduchové mezery**

$$
U_{\delta} = \frac{B_{\delta}}{\mu_0} \delta_{\rm e} = 150,97 \text{ A}
$$
 (4.3)

kde *S<sup>e</sup>*  $\lambda_{\rm e}$  je efektivní délka vzduchové mezery. Platí  $\delta_{\rm e} = k_{\rm c} \delta$ , kde  $k_{\rm c}$  je Carterův faktor vypočítaný dle rovnice 3.17

#### **Zub statoru**

Magnetický indukční tok procházející drážkovou roztečí vzduchové mezery je roven magnetickému indukčnímu toku procházejícího zubem statoru.

#### **Magnetický indukční tok**

$$
\Phi_{z1} = l' t_{d1} B_{\delta} = 0.2022 \text{ mWb} \tag{4.4}
$$

kde  $t_{d1}$  je drážková rozteč statoru. Vypočtená dle 3.9

#### **Magnetická indukce**

$$
B_{z1} = \frac{\Phi_{z1}}{S_{z1}} = \frac{\Phi_{z1}}{k_{\text{Fe}} l_{\text{Fe1}} b_{z1}} = 1,170 \text{ T}
$$
 (4.5)

#### Intenzita magnetického pole

$$
H_{z1} = 198 \text{ A/m} \tag{4.6}
$$

#### **Magnetické napětí**

$$
U_{z1} = H_{z1}h_{z1} = 2.18 \text{ A}
$$
 (4.7)

#### **Zub rotoru**

Stejný princip jako u zubu statoru platí i u rotorového zubu.

#### **Magnetický indukční tok**

$$
\Phi_{z2} = l' t_{d2} B_{\delta} = 0,2822 \text{ mWb}
$$
\n(4.8)

\nkde  $t_{d2}$  je drážková rozteč rotoru. Vypočtená dle 3.11

#### **Magnetická indukce**

$$
B_{z2} = \frac{\Phi_{z2}}{S_{z2}} = \frac{\Phi_{z2}}{k_{\text{Fe}} l_{\text{Fe2}} b_{z2}} = 1,412 \text{ T}
$$
 (4.9)

#### **Intenzita magnetického pole**

$$
H_{z2} = 402 \text{ A/m} \tag{4.10}
$$

#### **Magnetické napětí**

$$
U_{z2} = H_{z2}h_{z2} = 3.11 \text{ A}
$$
 (4.11)

#### **Jho statoru**

Jedním pólem jha statoru i rotoru prochází celý magnetický indukční tok  $\Phi$ . Proto

#### **Magnetická indukce**

$$
B_{j1} = \frac{\Phi}{2S_{j1}} = \frac{\Phi}{2k_{\text{Fe}}l_{\text{Fe1}}h_{j1}} = 1,458 \text{ T}
$$
 (4.12)

#### **Intenzita magnetického pole**

$$
H_{j1} = 553 \text{ A/m} \tag{4.13}
$$

#### **Magnetické napětí**

$$
U_{j1} = c_1 H_{j1} h_{j1} = 14.54 \text{ A}
$$
 (4.14)

kde koeficient *cx* se určí ze závislosti na magnetické indukci jha statoru z obr. 4.1. Koeficient *ct* bere v potaz silně nelineární intenzitu magnetického pole ve jhu

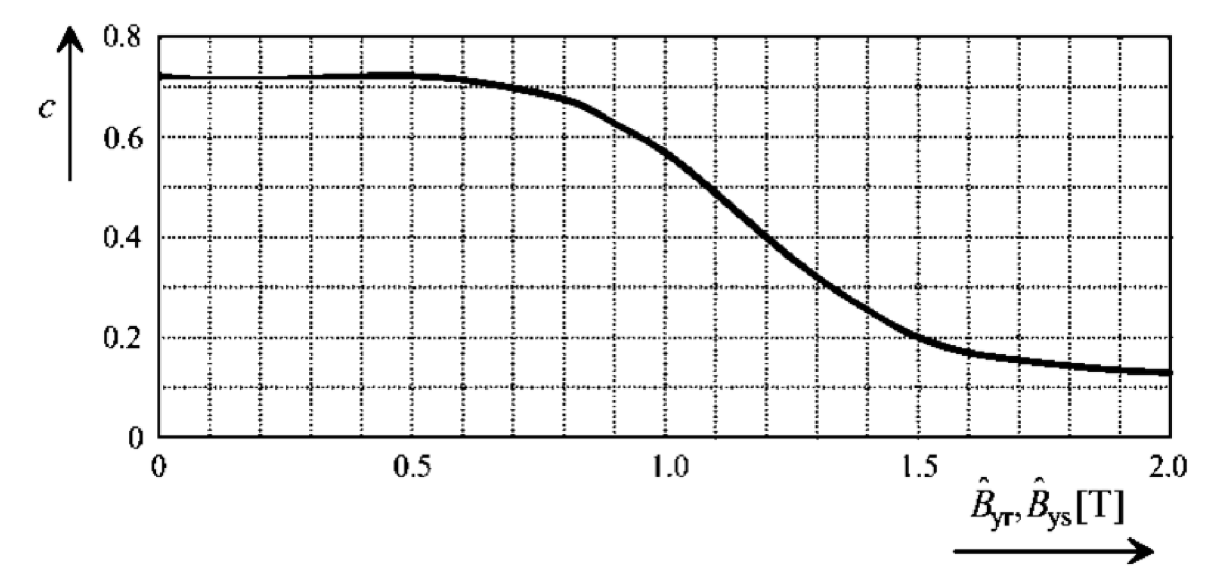

**Obr. 4.1: Závislost koeficientů c <sup>x</sup> a c <sup>2</sup> na magnetické indukci jha statoru (v obrázku** *Bys)* **a jha rotoru (v obrázku**  $\widehat{B}_{\text{vr}}$ **) [4]** 

**Jho rotoru** 

**Magnetická indukce** 

$$
B_{j2} = \frac{\Phi}{2S_{j2}} = \frac{\Phi}{2k_{\text{Fe}}l_{\text{Fe}2}h_{j2}} = 1,561 \text{ T}
$$
 (4.15)

**Intenzita magnetického pole** 

$$
H_{12} = 1343 \text{ A/m} \tag{4.16}
$$

#### **Magnetické napětí**

$$
U_{j2} = c_2 H_{j2} h_{j2} = 13,67 \text{ A}
$$
 (4.17)

kde koeficient  $c_2$  se určí ze závislosti na magnetické indukci jha rotoru z obrázku 4.1

Celkové magnetické napětí je vytvářeno jednou cívkou s proudem v amplitudě a dvěma s proudem v polovině amplitudy v opačné fázi. Magnetická napětí vytvářená všemi cívkami se sčítají a platí, že cívka s proudem v amplitudě se podílí na tvorbě poloviny celkového magnetického napětí.

#### **Magnetické napětí vytvořené cívkou s proudem v amplitudě**

$$
F_{\text{mA}} = U_{\delta} + \frac{U_{j1} + U_{j2} + 2U_{z1} + 2U_{z2}}{2} = 170,37 \text{ A}
$$
 (4.18)

#### **Magnetizační proud**

$$
I_{\mu} = \frac{F_{\text{mA}} \pi p}{\sqrt{2} m_1 k_{\text{v1}} N_s} = 0,1882 \text{ A}
$$
 (4.19)

#### **Výpočtová magnetizační indukčnost**

Pro výpočet rozptylových indukčností je potřeba určit výpočtovou výpočtová magnetizační indukčnost, která bude pro použití v náhradním schématu upřesněna. Výpočet vychází ze vzorce pro indukčnost cívky. Pro cívku s proudem v amplitudě platí

$$
L_{\rm mA} = \frac{\psi_{\rm mA}}{I_{\rm m}}\tag{4.20}
$$

kde *–*  $\psi_{\text{mA}}$  je spřažený magnetický tok vytvářený touto cívkou

$$
\psi_{\text{mA}} = \alpha_{\text{i}} \mu_0 \frac{1}{2p} \frac{4}{\pi} \frac{t_{\text{p}}}{\delta k_{\text{c}}} l'(k_{\text{v1}} N_1)^2 I_{\mu}
$$
(4.21)

Na tvorbě spřaženého magnetického toku se podílí vinutí všech fází. Proto

#### **Celková výpočtová magnetizační indukčnost**

$$
L_{\rm mv} = \frac{3}{2} L_{\rm mA} = \alpha_{\rm i} \mu_0 \frac{1}{2p} \frac{4}{\pi} \frac{t_{\rm p}}{\delta k_{\rm c}} l'(k_{\rm v1} N_1)^2 = 4,366 \,\text{H}
$$
 (4.22)

### **4.2 Náhradní obvodový model**

### **4.2.1 Rozptylové indukčnosti**

Rozptylové indukčnosti jsou prvky, které v obvodovém modelu reprezentují magnetický indukční tok, který neprochází vzduchovou mezerou a tok, který prochází vzduchovou mezerou, ale nepodílí se na elektromechanické přeměně energie.

#### **4.2.1.1 Rozptylová indukčnost rotoru natočením drážek**

V asynchronních motorech s klecí nakrátko bývají drážky rotoru vůči drážkám statoru pootočené. Důvod je potlačení vlivu vyšších harmonických indukčního toku vytvářených statorovým vinutím. Natočení rotorových drážek způsobuje, že část indukčního toku procházejícího přes vzduchovou mezeru se neuzavře v rotorovém vinutí.

#### **Činitel natočení drážek**

Činitel natočení drážek pro řád harmonické indukčního toku *v* 

$$
k_{\text{sqv}} = \frac{\sin\left(v\frac{\pi}{2}\frac{\beta_{\gamma}}{t_{\text{p}}}\right)}{v\frac{\pi}{2}\frac{\beta_{\gamma}}{t_{\text{p}}}}
$$
(4.23)

kde *By* je činitel natočení vyjádřené jako počet drážek o kolik je drážka natočená Pro analyzovaný motor platí  $\beta_{\gamma} = 1$  a pro výpočet rozptylové indukčnosti je potřeba znát činitel natočení drážek pro první harmonickou.

$$
k_{\text{sq1}} = \frac{\sin\left(\frac{\pi}{2}\frac{1}{m_1q}\right)}{\frac{\pi}{2}\frac{1}{m_1q}} = 0.9972\tag{4.24}
$$

#### **Rozptylová indukčnost rotoru natočením drážek**

Z napěťových rovnic vycházejících z obvodového schématu platí pro rozptylovou indukčnost rotoru natočením drážek převedenou na počet závitů statorového vinutí

$$
L'_{\rm sq} = \frac{1 - k_{\rm sq1}^2}{k_{\rm sq1}^2} L_{\rm m} = 24.99 \,\mathrm{mH} \tag{4.25}
$$

#### **4.2.1.2 Rozptylová indukčnost vzduchové mezery**

Vlivem prostorového rozložení drážek statoru a rotoru vůči sobě vznikají vyšší harmonické indukčního toku. To je reprezentováno rozptylovou indukčnosti vzduchové mezery.

#### **Stator**

#### **Rozptylová indukčnost vzduchové mezery statoru**

Pro rozptylovou indukčnost vzduchové mezery statoru platí

$$
L_{\delta 1} = \sigma_{\delta 1} \Delta_2 L_m = 25.92 \text{ mH}
$$
 (4.26)

kde  $\sigma_{\delta_1}$  je rozptylový činitel vzduchové mezery pro stator. Platí pro něj

$$
\sigma_{\delta 1} = \sum_{v = -\infty, v \neq 1}^{v = +\infty} \left(\frac{k_{vv}}{vk_{v1}}\right)^2 = 0.007368
$$
 (4.27)

*A2* je tlumící faktor. Ten bere v potaz utlumení vyšších harmonických toku vlivem natočení drážek rotoru. Platí

$$
\Delta_2 \approx 1 - \frac{1}{\sigma_{\delta 1}} \sum_{v \neq 1} \left( \frac{k_{vv}}{vk_{v1}} k_{\text{sq}v} \frac{\sin\left(\frac{v\pi p}{Q_2}\right)}{\frac{v\pi p}{Q_2}} \right)^2 = 0.8057 \tag{4.28}
$$

kde řád harmonické *v* je v rozmezí 1 < *v* ≤ 2m<sub>1</sub>q<sub>1</sub>. Nabývá hodnot  $v = 1 \pm 2m_1q_1$  a  $v = 1 \pm 2cm_1$ , kde  $c = 0.1, 2, ...$ 

#### **Rotor**

#### **Rozptylová indukčnost vzduchové mezery rotoru**

Pro rozptylovou indukčnost vzduchové mezery rotoru převedenou na počet závitů statorového vinutí platí

$$
L'_{\delta 2} = \sigma_{\delta 2} L_{\rm m} = 75.31 \,\text{mH} \tag{4.29}
$$

kde  $\sigma_{\delta2}$  je rozptylový činitel vzduchové mezery pro rotor. Platí pro něj

$$
\sigma_{\delta 2} = \frac{1}{k_{\text{sq}}^2} \left( \frac{p \pi / Q_2}{\sin(p \pi / Q_2)} \right)^2 - 1 = 0.01725 \tag{4.30}
$$

#### **4.2.1.3 Rozptylová indukčnost drážky**

Rozptylová indukčnost drážky reprezentuje indukční tok, který neprochází přes vzduchovou mezeru a uzavírá se přes drážku.

Označení veličin pro výpočet indukčnosti drážky statoru je na obr. 4.2, pro indukčnost drážky rotoru na obr. 4.3.

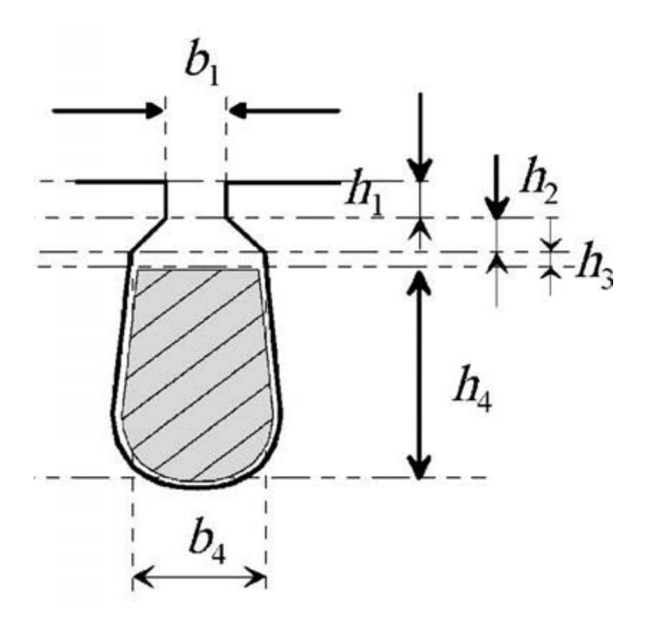

**Obr. 4.2: Rozměry statorové drážky [4]** 

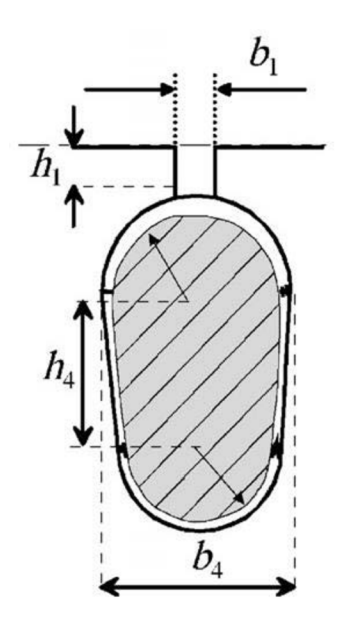

**Obr. 4.3: Rozměry rotorové drážky [4]** 

#### **Stator**

#### **Činitel magnetické vodivosti drážky**

Činitel magnetické vodivosti drážky závisí na geometrii drážky. Na obr. 4.2 jsou znázorněny jednotlivé rozměry použité při výpočtu činitele. Pro tvar statorové drážky na obr. 4.2 platí

$$
\lambda_{d1} = \frac{h_4}{3b_4} + \frac{h_3}{b_4} + \frac{h_1}{b_1} + \frac{h_2}{b_4 - b_1} \ln \frac{b_4}{b_1} = 1,627
$$
 (4.31)

#### **Rozptylová indukčnost drážky statoru**

$$
L_{d1} = \frac{4m_1}{Q_1} \mu_0 l' N_1 \lambda_{d1} = 30,31 \text{ mH}
$$
 (4.32)

#### **Rotor**

#### **Činitel magnetické vodivosti drážky**

$$
\lambda_{d2} = k_L \frac{h_4}{3b_4} + \frac{h_1}{b_1} + 0.66 = 1.028
$$
 (4.33)

kde *kL* je činitel skin efektu reprezentující pokles indukčnosti drážky způsobený skin efektem. Platí

$$
k_{\rm L} = \frac{1}{z_{\rm t}^2} \cdot \frac{3}{2\xi} \cdot \left( \frac{\sinh 2\xi - \sin 2\xi}{\cosh 2\xi - \cos 2\xi} \right) + \frac{z_{\rm t}^2 - 1}{z_{\rm t}^2} \cdot \frac{1}{\xi}
$$
\n
$$
\cdot \left( \frac{\sinh 2\xi - \sin 2\xi}{\cosh 2\xi - \cos 2\xi} \right) \tag{4.34}
$$

kde  $z_t$  je počet vodičů v drážce v radiálním směru

 $\xi$  je redukovaná výška vodiče a vypočte se

$$
\xi = h_4 \sqrt{\omega \mu_0 \sigma_{\text{Al}} \frac{b_c}{2b_4}} = 0.299 \text{ m}
$$
 (4.35)

kde *bc* je šířka vodiče v drážce

 $\sigma_{\text{Al}}$  je vodivost hliníku

Pro klec nakrátko platí  $z_t = 1$ , tudíž

$$
k_{\rm L} = \frac{1}{1} \cdot \frac{3}{2\xi} \cdot \left(\frac{\sinh 2\xi - \sin 2\xi}{\cosh 2\xi - \cos 2\xi}\right) = 1\tag{4.36}
$$

Z velikosti činitele *kL* lze usoudit, že se skin efekt neprojevuje.

#### **Rozptylová indukčnost drážky rotoru**

$$
L_{\rm d2} = \mu_0 l' z_{\rm Q}^2 \lambda_{\rm d2} = 78.16 \,\mathrm{nH} \tag{4.37}
$$

kde pro klecové vinutí platí počet vodičů v drážce  $z_0 = 1$ 

#### **4.2.1.4 Rozptylová indukčnost otevření drážky**

Rozptylová indukčnost otevření drážky reprezentuje indukční tok mezi vedlejšími zuby procházející vzduchovou mezerou nad otevřením drážky.

#### **Stator**

#### **Činitel magnetické vodivosti otevření drážky**

$$
\lambda_{01} = k_2 \frac{5\left(\frac{\delta}{b_{01}}\right)}{5 + 4\left(\frac{\delta}{b_{01}}\right)} = 0,1136\tag{4.38}
$$

kde *b01* je otevření statorové drážky

*k2* je činitel pro dvouvrstvá vinutí. Pro jednovrstvá vinutí platí *k2* = 1

**Rozptylová indukčnost otevření drážky pro jednu fázi statorového vinutí** 

$$
L_{o1} = \frac{4m_1}{Q_1} \mu_0 l' N_1^2 \lambda_{o1} = 2.17 \text{ mH}
$$
 (4.39)

**Rotor** 

**Činitel magnetické vodivosti otevření drážky** 

$$
\lambda_{02} = k_2 \frac{5\left(\frac{\delta}{b_{02}}\right)}{5 + 4\left(\frac{\delta}{b_{02}}\right)} = 0.2064
$$
 (4.40)

kde *bt* je otevření drážky

#### **Rozptylová indukčnost otevření drážky pro jednu tyč klece**

$$
L_{o2} = \mu_0 l' z_Q^2 \lambda_{o2} = 15.69 \text{ nH}
$$
 (4.41)

#### **4.2.1.5 Rozptylová indukčnost čela vinutí**

Rozptylová indukčnost čela vinutí je daná rozptylovým tokem vznikajícím proudem tekoucím konci vinutí. Geometrii konců vinutí je obtížné analyzovat, proto se využívají empiricky získané činitele magnetické vodivosti.

#### **Stator**

#### **Rozptylová indukčnost čela vinutí statoru**

$$
L_{\text{c1}} = \frac{2}{p} N_1^2 \mu_0 l_{\text{l}z} \lambda_{l\text{c}} = 36.27 \text{ mH}
$$
 (4.42)

kde součin *l\čÄít* je dán

$$
l_{\mathbf{l}\breve{\mathbf{c}}}\lambda_{\mathbf{l}\breve{\mathbf{c}}} = 2l_{\breve{\mathbf{c}}}\lambda_{\breve{\mathbf{c}}} + W_{\breve{\mathbf{c}}}\lambda_{\mathbf{W}\breve{\mathbf{c}}}\tag{4.43}
$$

kde  $l_{\xi}$  je délka cívky v axiálním směru od konce statorového železa po okraj konce vinutí

*Wt* je délka oblouku konce vinutí

 $\lambda_{\tilde{c}}$ ,  $\lambda_{W_{\tilde{c}}}$  jsou činitele magnetické vodivosti konce vinutí. Pro třífázové statorové vinutí a rotorovou klec, kdy vinutí statoru je tří schodové platí  $\lambda_{\tilde{c}} = 0.34$ ,  $\lambda_{\text{W}^{\text{c}}} = 0.24$ 

#### **Rotor**

#### **Rozptylová indukčnost části kruhu nakrátko**

$$
L_{\text{z2}} = \mu_0 \frac{Q_2}{2p^2 m_1} \left[ \frac{2}{3} (l_\text{t} - l_\text{r}') + v \frac{\pi D_{\text{kn}}}{2p} \right] = 67,95 \text{ nH}
$$
 (4.44)

kde činitel  $v = 0.36$  pro  $p = 1$ 

*l'r* je délka tyče od statorového železa po kraj kruhu nakrátko

#### **4.2.1.6 Celková rozptylová indukčnost**

#### **Stator**

Celková rozptylová indukčnost statoru je dána součtem rozptylové indukčnosti vzduchové mezery, drážky, otevření drážky a čela vinutí.

$$
L_{\sigma 1} = L_{\delta 1} + L_{\sigma 1} + L_{\sigma 1} + L_{\delta 1} = 94.67 \text{ mH}
$$
 (4.45)

#### **Rozptylová reaktance**

Pro použití v náhradním obvodu se určí z rozptylové indukčnosti reaktance.

$$
X_{\sigma 1} = \omega L_{\sigma 1} = 2\pi f_1 L_{\sigma 1} = 29.74 \,\Omega \tag{4.46}
$$

#### **Rotor**

Pro použití v náhradním obvodu se rozptylová indukčnost rotoru musí přepočítat na počet závitu statorového vinutí.

#### **Činitel přepočtu**

$$
\rho = \frac{4m_1}{Q_2} \left(\frac{N_1 k_{\rm v1}}{k_{\rm sq1}}\right)^2 = 319055,6\tag{4.47}
$$

#### **Celková rozptylová indukčnost rotoru přepočtená na stator**

Rozptylová indukčnost natočení drážek a vzduchové mezery je již přepočtena na počet závitu statorového vinutí, proto se činitelem přepočtu násobí jen rozptylová indukčnost drážky, otevření drážky a části kruhu nakrátko.

$$
L'_{\sigma 2} = L'_{\text{sq}} + L'_{\delta 2} + \rho (L_{\text{d}2} + L_{\text{o}2} + L_{\text{c}2}) = 151,92 \text{ mH} \tag{4.48}
$$

#### **Rozptylová reaktance**

Stejně jako u statoru se z rozptylové indukčnosti určí reaktance.

$$
X'_{\sigma 2} = \omega L'_{\sigma 2} = 2\pi f_1 L'_{\sigma 2} = 47.73 \,\Omega \tag{4.49}
$$

### **4.2.2 Odpory vinutí**

Stejně jako v kapitole 3.3.2 a 3.3.3 je odpor vinutí počítán pro teplotu 55 °C.

#### **Statorové vinutí**

Výpočet odporu statorového vinutí je stejný jako v kapitole 3.3.1, proto je uveden pouze výsledek.

$$
R_1 = 74,90 \ \Omega \tag{4.50}
$$

#### **Rotorové vinutí**

Výpočet odporu rotorového vinutí je stejný jako v kapitole 3.3.2, proto je stejně jako u statorového vinutí uveden pouze výsledek. Přepočet odporu rotorového vinutí na počet závitů statorového vinutí se však odlišuje. V činiteli přepočtu dle [4] je zahrnut činitel natočení drážek *ksql.* 

$$
R_2 = 1.491 \cdot 10^{-4} \,\Omega \tag{4.51}
$$

**Činitel přepočtu** 

$$
K_{\rm r} = \frac{2m_1k_{\rm v1}N_1}{Q_2k_{\rm sq1}} = 237,28\tag{4.52}
$$

**Přepočtený odpor rotorového vinutí** 

$$
R_2' = \frac{Q_2}{m_1} K_{\rm r}^2 R_2 = 47,57 \ \Omega \tag{4.53}
$$

## **4.3 Ztráty při jmenovitém chodu**

#### **4.3.1 Ztráty v železe**

Ztráty v železe se stejně jako v kapitole 3.4.1.1. počítají pouze ve statoru, neboť frekvence přemagnetování rotoru je v blízkosti jmenovitého chodu velmi malá a tím jsou tyto ztráty zanedbatelné.

$$
P_{\rm Fe} = \sum_{\rm n} k_{\rm d,n} \Delta p_{1,0/50} B_{\rm n}^2 m_{\rm n} = 10,89 \,\mathrm{W} \tag{4.54}
$$

kde n reprezentuje index pro statorový zub a pro jho

 $\Delta p_{1,0/50}$  jsou měrné ztráty v železe. Stejně jako v rovnici (3.51)  $\Delta p_{1,0} =$ 2,57 W/kg

 $m_{i1}$  a  $m_{z1}$  jsou hmotnost jha, respektive zubu statoru

 $k_{dz}$  a  $k_{di}$  jsou korekční koeficienty pro zub a jho. Stejně jako podle v kapitole 3.4.1.1 podle [2] platí  $k_{dz} = 1.8$ ,  $k_{di} = 1.6$ 

Při výpočtu dle [4] se dodatečné ztráty v železe nepočítají.

### **4.3.2 Ztráty ve vinutí**

Výpočet je stejný jako v kapitole 3.4.2

## **4.3.3 Mechanické a ventilační ztráty**

Mechanické a ventilační ztráty jsou určeny v kapitole 3.4.3.

$$
\Delta P_{\text{mech}} = 4.74 \text{ W}
$$

## **4.3.4 Přídavné ztráty**

Přídavné ztráty jsou určeny v kapitole 3.4.4.

 $\Delta P_{\rm d} = 0.78$  W

## **4.3.5 Magnetizační reaktance a odpor reprezentující ztráty v železe**

Počítají se při chodu naprázdno, tudíž proud rotorem je nulový.

#### **Proud motoru naprázdno**

$$
I_{0\breve{c}} = \frac{\Delta P_{\rm Fe} + \Delta P_{\rm mech} + \Delta P_{j0}}{m_1 U_{1N}} = 34.2 \text{ mA}
$$
 (4.55)

kde

$$
P_{j0} = m_1 R_1 I_{\mu}^2 = 7.96 \text{ W} \tag{4.56}
$$

#### **Proud naprázdno motoru**

$$
I_0 = \sqrt{I_{0\breve{c}}^2 + I_{\mu}^2} = 0,1913 \text{ A}
$$
 (4.57)

**Účiník naprázdno** 

$$
\cos \varphi_0 = \frac{I_{0\breve{c}}}{I_0} = 0.1788\tag{4.58}
$$

#### **Odpor představující ztráty v železe**

$$
R_{\rm Fe} = \frac{m_1 |U_{\rm i1}|^2}{P_{\rm Fe}} = 13604,59 \ \Omega \tag{4.59}
$$

kde *Ui±* je indukované napětí v příčné větvi a platí *Ui± = U1—* **Zj/q** 

**Magnetizační reaktance** 

$$
X_{\rm m} = \frac{|U_{\rm i1}|}{I_{\mu}} = 1180,80 \ \Omega \tag{4.60}
$$

### **4.4 Vypočtené jmenovité hodnoty**

Výpočet probíhal stejným postupem jako v kapitole 3.7. Vypočtené hodnoty jsou v příloze v tabulce P.2.

#### **Jmenovité parametry motoru**

$$
s_{N} = 6,68\%
$$
  
\n
$$
n = 2799,6 \text{ min}^{-1}
$$
  
\n
$$
P_{2N} = 155,1 \text{ W}
$$
  
\n
$$
I_{1N} = 0,3528 \text{ A}
$$
  
\n
$$
M_{N} = 0,529 \text{ Nm}
$$
  
\n
$$
\eta_{N} = 74,51 \text{ %}
$$
  
\n
$$
\cos \varphi_{N} = 0,8548 \text{ }
$$

# **5 Výpočet v programu RMxprt**

Výpočetní program RMxprt je součást simulačního programu Maxwell. RMxprt umožnuje jednoduchým způsobem automaticky nastavit kompletní projekt programu Maxwell. V programovém prostředí se nastaví rozměry statoru a rotoru, počet a rozměry drážek, parametry vinutí, počet pólů, materiály a další potřebné parametry. Po spuštění simulace proběhne analytický výpočet elektrických i neelektrických parametrů motoru. Výsledky obsahují i hodnoty prvků obvodového modelu. [8]

Výsledky simulace jsou vypsány v příloze v tabulce P.3. Hodnoty odporů a reaktancí obvodového modelu jsou dle simulace následující

$$
R_1 = 70,63 Ω
$$
  
\n
$$
R'_2 = 45,40 Ω
$$
  
\n
$$
X_{\sigma 1} = 26,88 Ω
$$
  
\n
$$
X'_{\sigma 2} = 28,12 Ω
$$
  
\n
$$
R_{\rm Fe} = 10495,90 Ω
$$
  
\n
$$
X_{\rm m} = 1107,83 Ω
$$

**Jmenovité parametry motoru** 

$$
s_N = 6,14\%
$$
  
\n
$$
n = 2815,8 \text{ min}^{-1}
$$
  
\n
$$
P_{2N} = 155,1 \text{ W}
$$
  
\n
$$
I_{1N} = 0,3547 \text{ A}
$$
  
\n
$$
M_N = 0,526 \text{ Nm}
$$
  
\n
$$
\eta_N = 74,06 \text{ W}
$$
  
\n
$$
\cos \varphi_N = 0,8484
$$

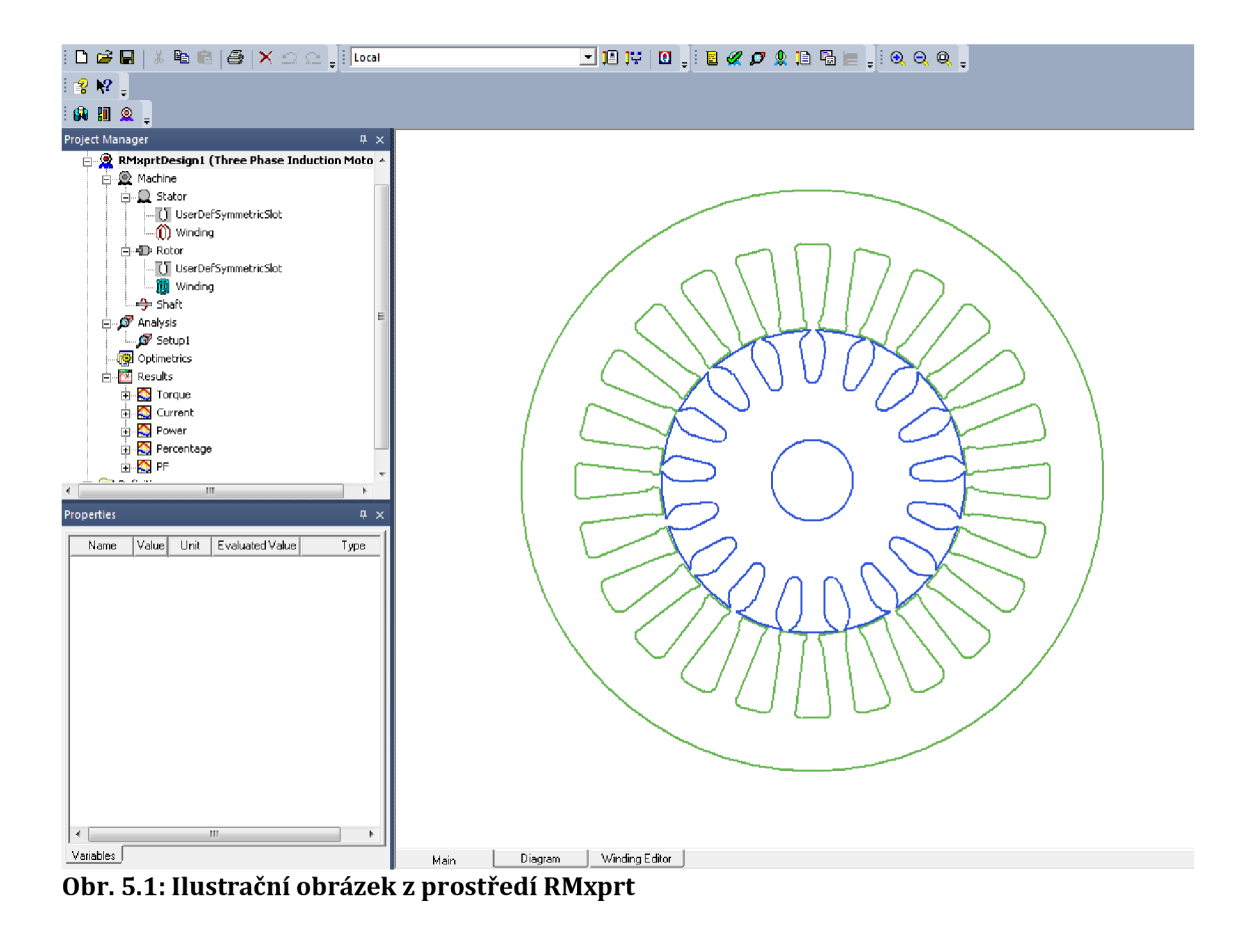

## **6 Měření motoru**

Pro ověření výsledků výpočtů a simulace bylo provedeno měření analyzovaného motoru. Vzhledem k malým rozměrům měřeného stroje nebylo možné použít k měření dynamometr, proto byl motor přes měřící hřídel připojen ke stejnosměrnému motoru, který sloužil jako zátěž. Mechanické veličiny byly měřeny pomocí měřící hřídele Torquemaster, elektrické analyzátorem výkonu Yokogawa. Měřící pracoviště je na obr. 6.1.

Postup měření byl následující. Nejdříve byl změřen odpor vinutí nezahřátého motoru, to znamená za teploty vzduchu. Poté byl motor připojen na napájecí napětí a chodem se dostal na pracovní teplotu. Znovu bylo provedeno měření odporu vinutí motoru, ze kterého se určila teplota vinutí na začátku měření zatěžovací charakteristiky. Dál bylo provedeno měření se zabrzděným rotorem, po němž následovalo měření naprázdno a měření zatěžovací charakteristiky. Poté byl pro zjištění teploty vinutí na konci měření znovu změřen odpor vinutí. **Tabulka 6.1: Naměřené hodnoty odporů vinutí** 

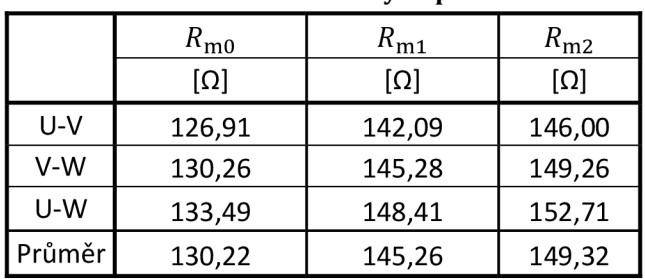

Tabulka 6.1 obsahuje naměřené odpory cívek vinutí. Jelikož bylo vinutí spojené do hvězdy a přístupné byly pouze tři vývody, naměřené hodnoty jsou odpory dvou cívek. Hodnoty ve sloupci R<sub>0</sub> jsou naměřené za pokojové teploty, v R<sub>m1</sub> před měřením, v  $R_{m2}$  po měření.

Teplota okolního vzduchu *80* odpovídající teplotě vinutí při měření sloupce  $R_{\text{m0}}$  byla změřena digitálním teploměrem.  $\theta_0 = 22.0 \text{ °C}$ 

#### **Průměrný odpor dvou cívek vinutí při měření**

$$
R_{\text{prum}} = \frac{R_{\text{m0p}} + R_{\text{m1p}}}{2} = 147,29 \,\Omega \tag{6.1}
$$

kde odpory  $R_{\text{m0p}}$ ,  $R_{\text{m1p}}$  jsou odpory z tabulky 6.1 z řádku Průměr.

#### **Průměrný odpor jedné cívky vinutí při měření**

$$
R_{\text{prumf}} = \frac{R_{\text{prum}}}{2} = 73,65 \,\Omega \tag{6.2}
$$

Platí

$$
R_{\text{prum}} = R_{\text{m0p}}(1 + \alpha \Delta T) \tag{6.3}
$$

Z rovnice 6.3 vychází oteplení vinutí při měření

$$
\Delta T = \frac{\frac{R_{\text{prum}}}{R_{\text{m0p}}} - 1}{\alpha} = 32.8 \,^{\circ}\text{C}
$$
 (6.4)

#### **Průměrná teplota vinutí při měření**

$$
\theta = \theta_0 + \Delta T = 54.8 \,^{\circ}\text{C} \cong 55 \,^{\circ}\text{C}
$$
 (6.5)

Pro možnost porovnání s analytickým výpočtem a simulací byl odpor vinutí počítán s teplotou 55 °C.

| S         | п            | $U_{1s}$ | $I_1$ | $P_1$  | P <sub>2</sub> | М     | η     | $cos\varphi$ |
|-----------|--------------|----------|-------|--------|----------------|-------|-------|--------------|
| $[\cdot]$ | $[min^{-1}]$ | [V]      | [A]   | [W]    | [W]            | [Nm]  | [%]   | [-]          |
| 0,0063    | 2981         | 399,7    | 0,312 | 50,84  | 3,43           | 0,011 | 1,59  | 0,235        |
| 0,0157    | 2953         | 399,2    | 0,311 | 77,73  | 31,23          | 0,101 | 14,53 | 0,362        |
| 0,0270    | 2919         | 399,1    | 0,320 | 109,54 | 61,44          | 0,201 | 27,81 | 0,496        |
| 0,0383    | 2885         | 398,9    | 0,336 | 141,90 | 89,73          | 0,297 | 38,63 | 0,611        |
| 0,0517    | 2845         | 398,5    | 0,363 | 177,21 | 118,87         | 0,399 | 47,48 | 0,708        |
| 0,0663    | 2801         | 399,5    | 0,399 | 214,23 | 145,49         | 0,496 | 52,75 | 0,777        |
| 0,0830    | 2751         | 399,4    | 0,442 | 254,31 | 171,99         | 0,597 | 56,28 | 0,832        |
| 0,1017    | 2695         | 399,4    | 0,490 | 294,71 | 195,58         | 0,693 | 57,68 | 0,869        |

**Tabulka 6.2: Naměřené a vypočtené hodnoty zatěžovací charakteristiky** 

V tabulce 6.2 jsou k naměřeným hodnotám otáček, momentu, napájecího napětí, napájecího proudu, příkonu a účiníku jsou uvedeny hodnoty skluzu, výstupního výkonu a účinnosti. V tabulce uvedené hodnoty napájecího proudu a napětí jsou průměrné hodnoty fázových proudů a sdružených napětí všech tří fází.

**Tabulka 6.3: Naměřené hodnoty při měření nakrátko** 

| U,<br>1s |       | м     |
|----------|-------|-------|
| ſ۷       | Δ     | [Nm]  |
| 198,51   | 0,834 | 0,300 |

Měření nakrátko bylo provedeno při sníženém napětí, tudíž je pro porovnání s vypočítanými hodnotami nutno je přepočítat na jmenovité napětí.

$$
I_{1p} = \frac{U_{1Ns}}{U_{1s}} \cdot I_1 = 1,681 \text{ A}
$$
 (6.6)

$$
M_{\rm p} = \left(\frac{U_{\rm 1Ns}}{U_{\rm 1s}}\right)^2 \cdot M = 1,218 \,\text{A} \tag{6.7}
$$

Index s značí sdruženou hodnotu.

Motor je určen pro zabudování do aplikace. Nemá kostru, což je vidět na obr. 6.2. Ukotvení motoru k měřící sestavě proto nemuselo být ideální. Možné vyosení hřídele motoru mohlo způsobit chybu při měření momentů.

Další možný zdroj chyb mohl nastat při měření nízkých momentů měřící hřídelí, jelikož její jmenovitý moment je 1 Nm. Jelikož je motor uzavřený, teplota vinutí se v průběhu měření zvyšovala, což způsobuje rovněž chybu.

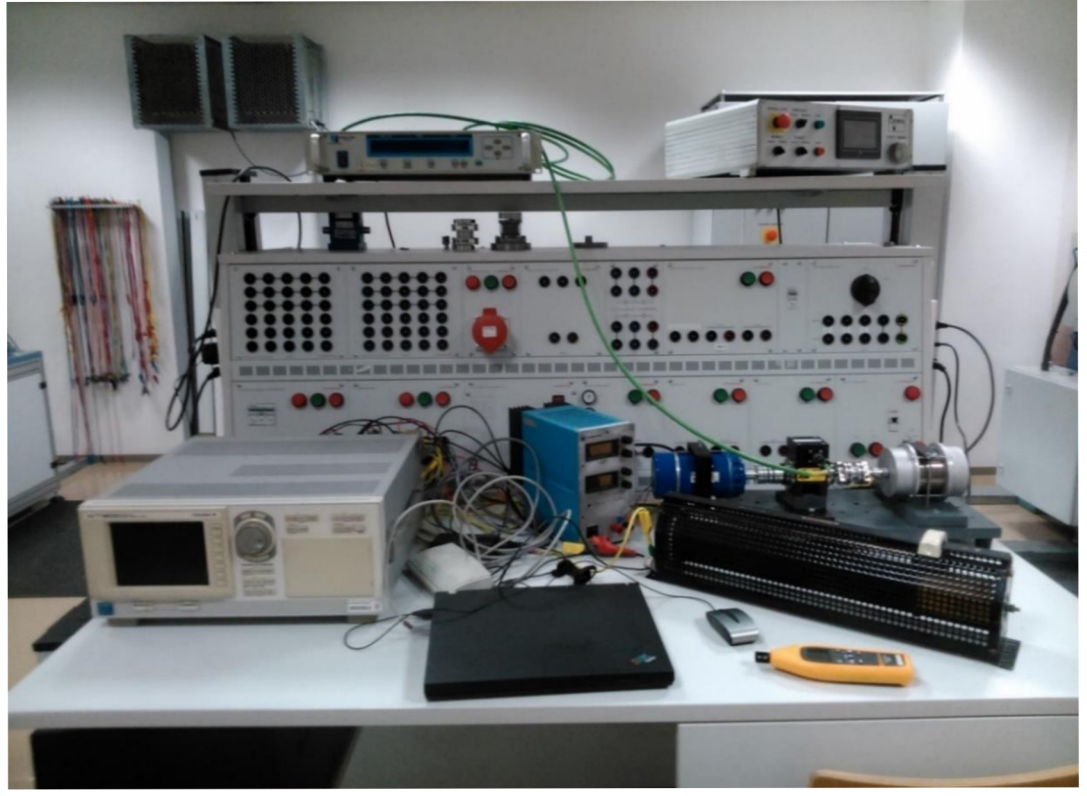

Obr. 6.1: Měřící pracoviště

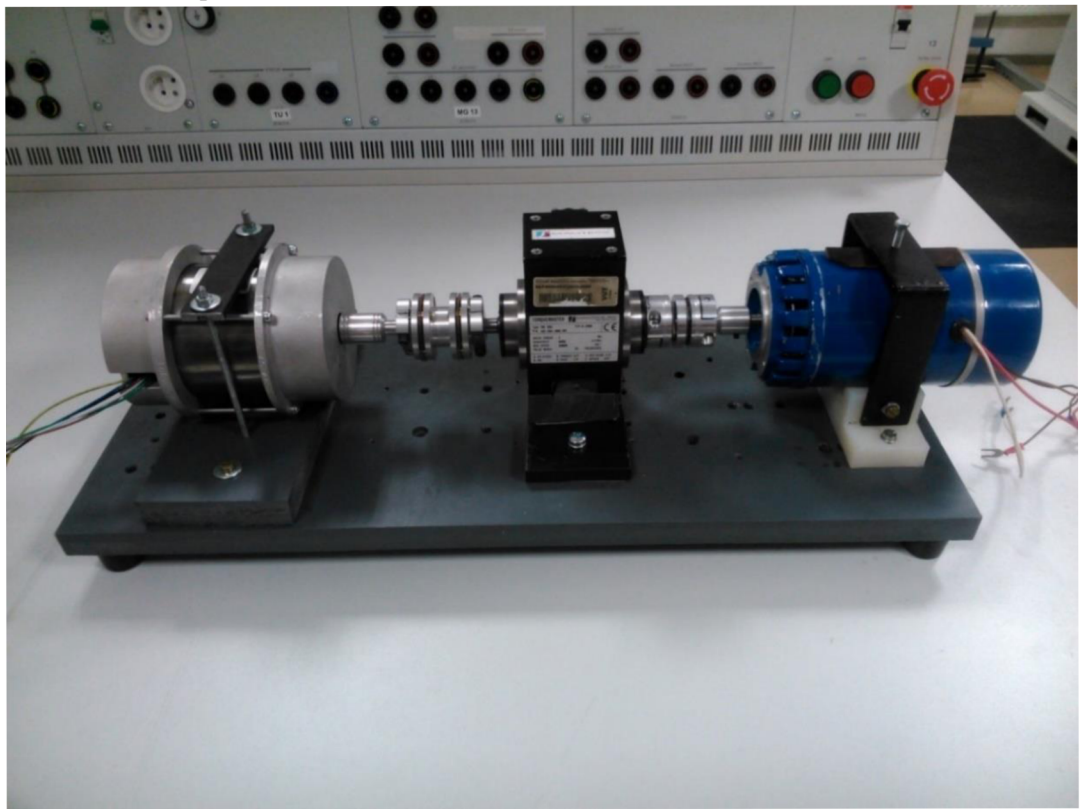

**Obr. 6.2: Měřící sestava** 

# **7 Porovnání výsledků**

V této kapitole budou nejdříve porovnány analytické výpočty v kapitolách 3 a 4 a simulace v programu RMxprt. Dále budou porovnány vypočtené charakteristiky s naměřenými.

Cíl obou analytických výpočtů byl stejný, určit prvky obvodového modelu. Postup byl také totožný. Nejprve se vyřešil magnetický obvod, z něhož se určil magnetizační proud. Dále se určily odpory a rozptylové reaktance statoru a rotoru. Poté se určily ztráty. Nakonec se dopočítaly prvky příčné větve obvodového modelu. Princip výpočtu magnetického obvodu byl u obou literárních zdrojů stejný. Jediný výraznější rozdíl byl ve výpočtu magnetického napětí jha. Kde [4] zavádí koeficient  $c_1$  a  $c_2$  beroucí v potaz nelinearitu síly magnetického pole. Kvůli nižšímu výslednému magnetickému napětí je u výpočtu dle [4] nižší magnetizační proud, což zapříčiňuje i rozdílnou magnetizační reaktanci.

Další významnější odlišnost nastala při výpočtu rozptylových reaktanci. Kde byly rovnice pro výpočet v některých částech výrazně odlišné. Z toho plyne velký rozdíl ve velikosti rozptylové reaktance rotoru, jak je vidět v tabulce 7.1. Na tomto rozdílu se výrazně podílí rozptylová reaktance vzduchové mezery, která tvoří přibližně 50 % celkové rozptylové reaktance rotoru. RMxprt určil velikost této rozptylové reaktance blízkou hodnotě vypočtené dle [2]. Rozdíl mezi vypočítaným odporem statorového vinutí dle RMxprt a ručními výpočty je způsoben především rozdílným odhadem rozměrů čel vinutí.

Ztráty v železe při chodu naprázdno byly podle výpočtu dle Kopylova 11,8 W, dle Pyrhönena 10,89 W a RMxprt je určil na 14,23 W. Tyto rozdíly jsou promítnuty v rozdílných hodnotách  $R_{\text{Fe}}$ .

|                             | Kopylov  | Pyrhönen | RMXprt   |
|-----------------------------|----------|----------|----------|
| $R_1$ [ $\Omega$ ]          | 74,90    | 74,90    | 70,63    |
| $R'_2$ [ $\Omega$ ]         | 47,30    | 47,57    | 45,40    |
| $X_{\sigma 1}$ [ $\Omega$ ] | 33,98    | 29,74    | 26,88    |
| $X'_{\sigma 2}$ [O]         | 31,71    | 47,73    | 28,12    |
| $R_{\rm Fe}$ [ $\Omega$ ]   | 12492,51 | 13604,59 | 10495,90 |
| $X_{\rm m}$ [ $\Omega$ ]    | 1044,62  | 1180,80  | 1107,83  |

**Tabulka 7.1: Srovnání vypočtených hodnot prvků obvodového modelu** 

Na obr. 7.1 je zobrazena momentová charakteristika analyzovaného motoru dle vypočtených hodnot. Vyšší momenty a také proudy dle RMxprt jsou dány hlavně nižšími rozptylovými reaktancemi. Na obr. 7.2 je srovnání proudových charakteristik vypočtených jednotlivými způsoby.

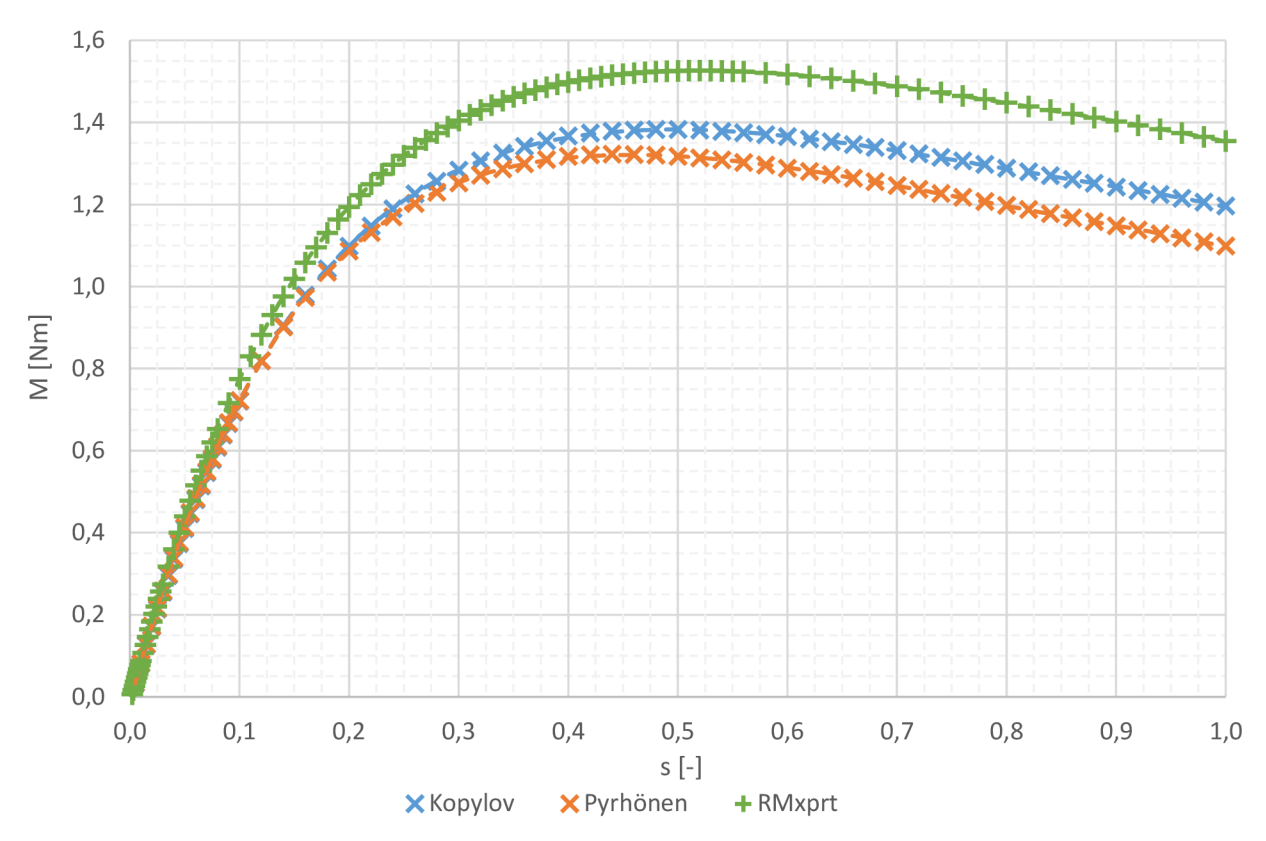

**Obr. 7.1: Srovnání vypočtených momentových charakteristik** 

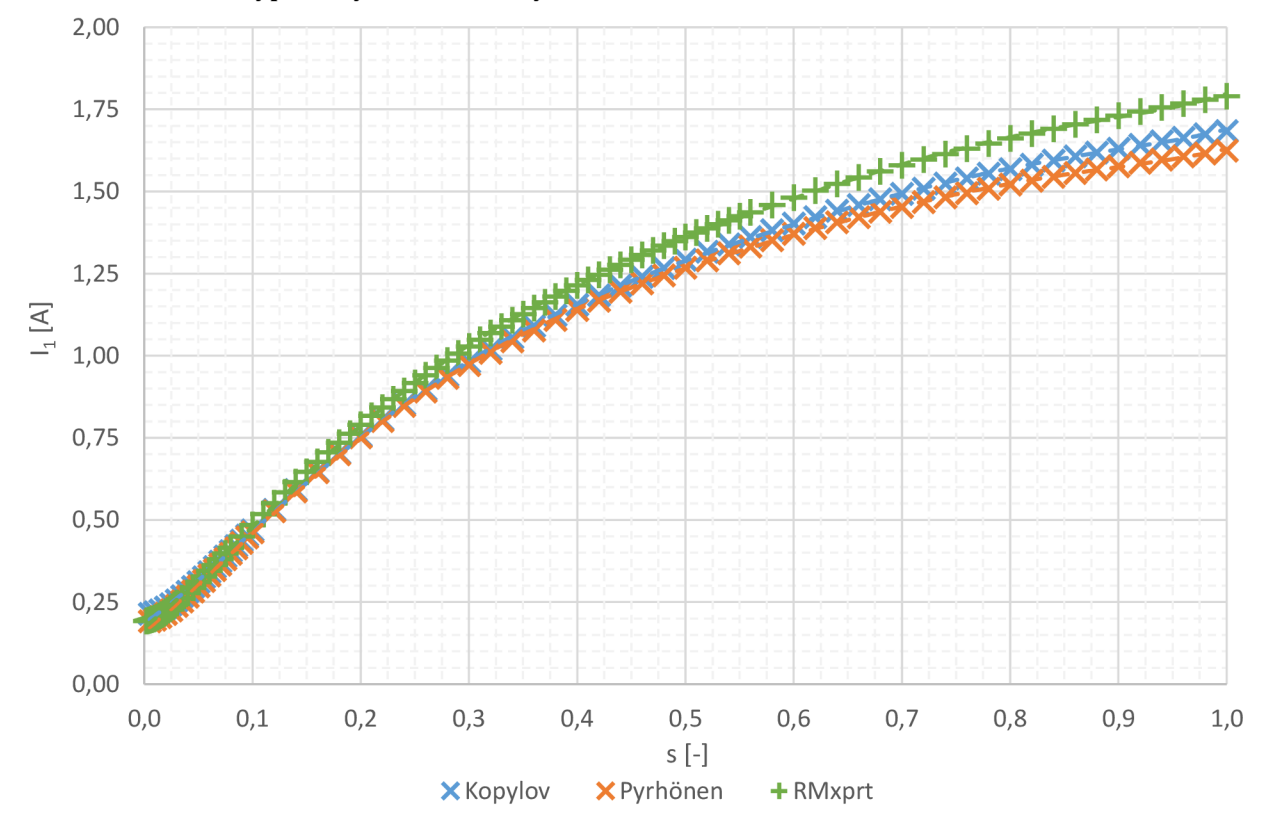

**Obr. 7.2: Srovnání vypočtených proudových charakteristik** 

Na obr. 7.3 je srovnání momentových charakteristik v pracovní oblasti motoru. Vypočtené hodnoty jsou relativně blízko naměřeným. Výpočty dle Kopylova a Pyrhónena odpovídají lépe naměřeným hodnotám než výpočet v RMxprt.

Obr 7.4 ukazuje výraznou odchylku proudu naprázdno od vypočtených hodnot. Naměřený proud naprázdno je přibližně o 50 % větší než vypočtený. To znamená, že magnetizační proud tvořící převážnou část proudu naprázdno je asi o 50 % větší než vypočtený. Magnetické napětí v motoru je tudíž také přibližně o 50 % vyšší.

Důvod takového rozdílu může být způsoben vlivem technologie výroby na vlastnosti statorových a rotorových plechů. Dle [9] způsobuje technologie výroby zhoršení tvaru BH křivky a zvětšení měrných ztrát. Toto zhoršení je o to větší, pokud jsou hrany mechanicky poškozeného materiálu blízko sebe. Asynchronní motory malého výkonu mají šířku zubu pouze jednotky milimetrů, tudíž se u nich tento vliv projevuje podstatněji. Jelikož vypočtená magnetická indukce v různých částech motoru je blízko kolena BH křivky mohl vliv technologie výroby způsobit výraznou odchylku vypočteného a reálného magnetizačního proudu a ztrát v železe. Jak je vidět na obr. 7.5, velké ztráty naprázdno ovlivnily účinnost motoru.

V obr. 7.6 je zobrazeno porovnání charakteristik účiníku získaných měřením a výpočty. Z důvodu vyššího magnetizačního proudu, než byl vypočten, je naměřený účiník nižší. Nejspíše kvůli vyšším ztrátám v železe je naměřený účiník naprázdno přibližně na stejné úrovni jako vypočtený.

Srovnání jmenovitých parametrů motoru je v tabulce 7.3.

Pro lepší přehlednost následujících grafů nebyly body všech závislostí proloženy křivkou.

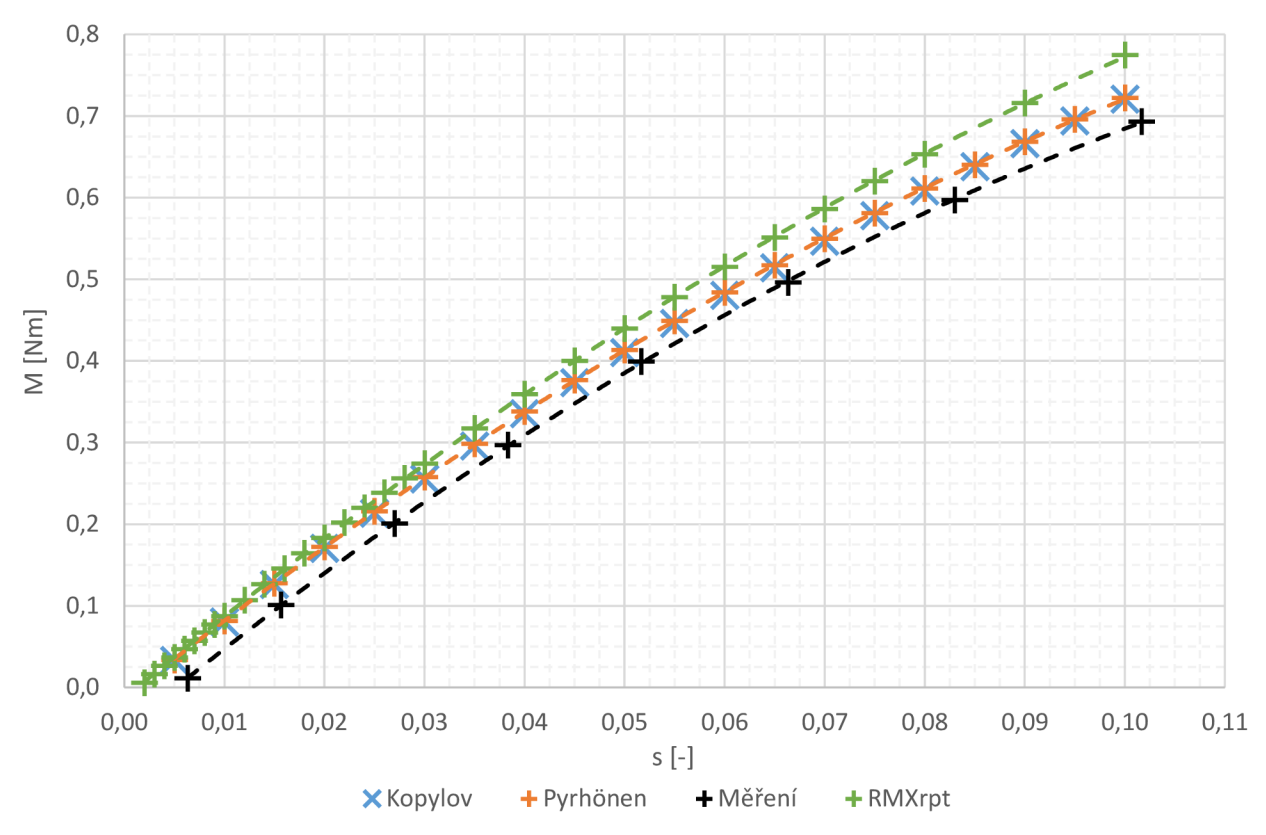

**Obr. 7.3: Srovnání naměřené momentové charakteristiky s vypočtenými charakteristikami v pracovní oblasti motoru** 

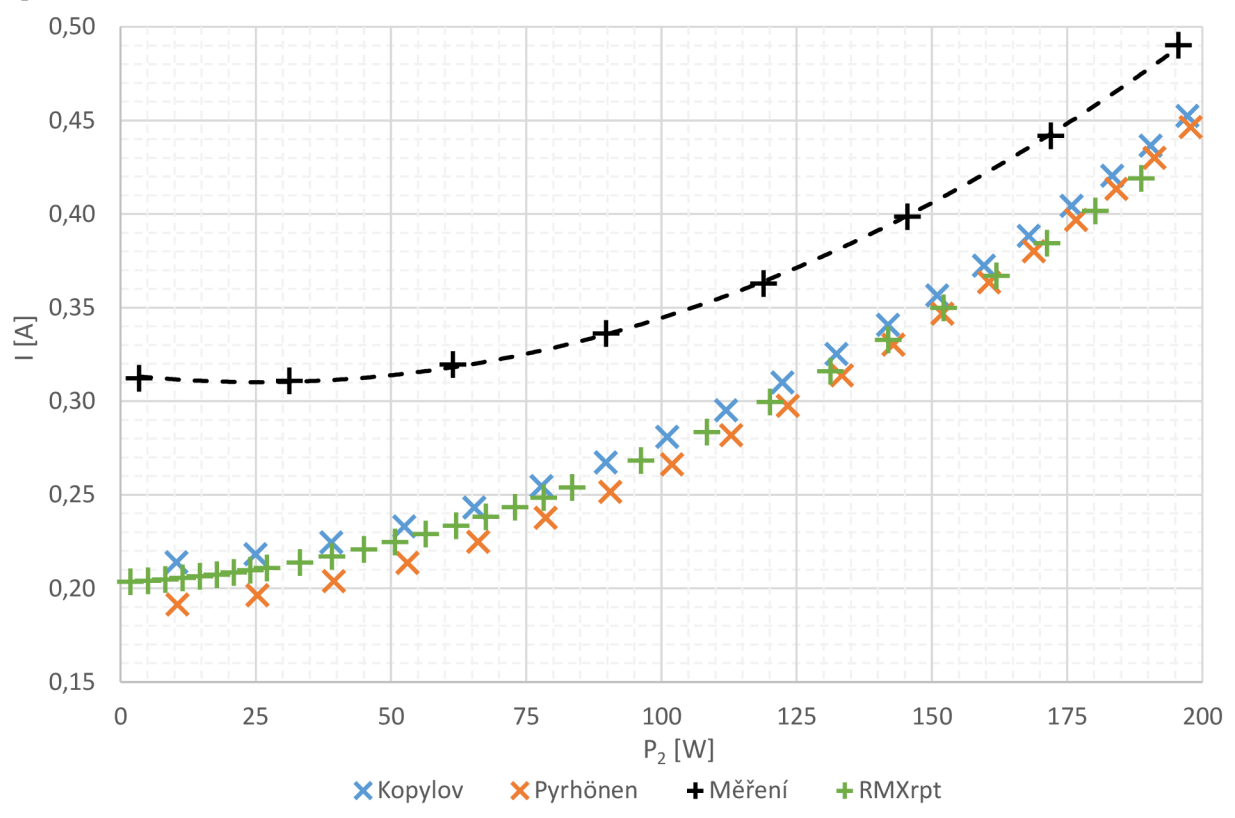

**Obr. 7.4: Srovnání naměřené proudové charakteristiky s vypočtenými charakteristikami v pracovní oblasti motoru** 

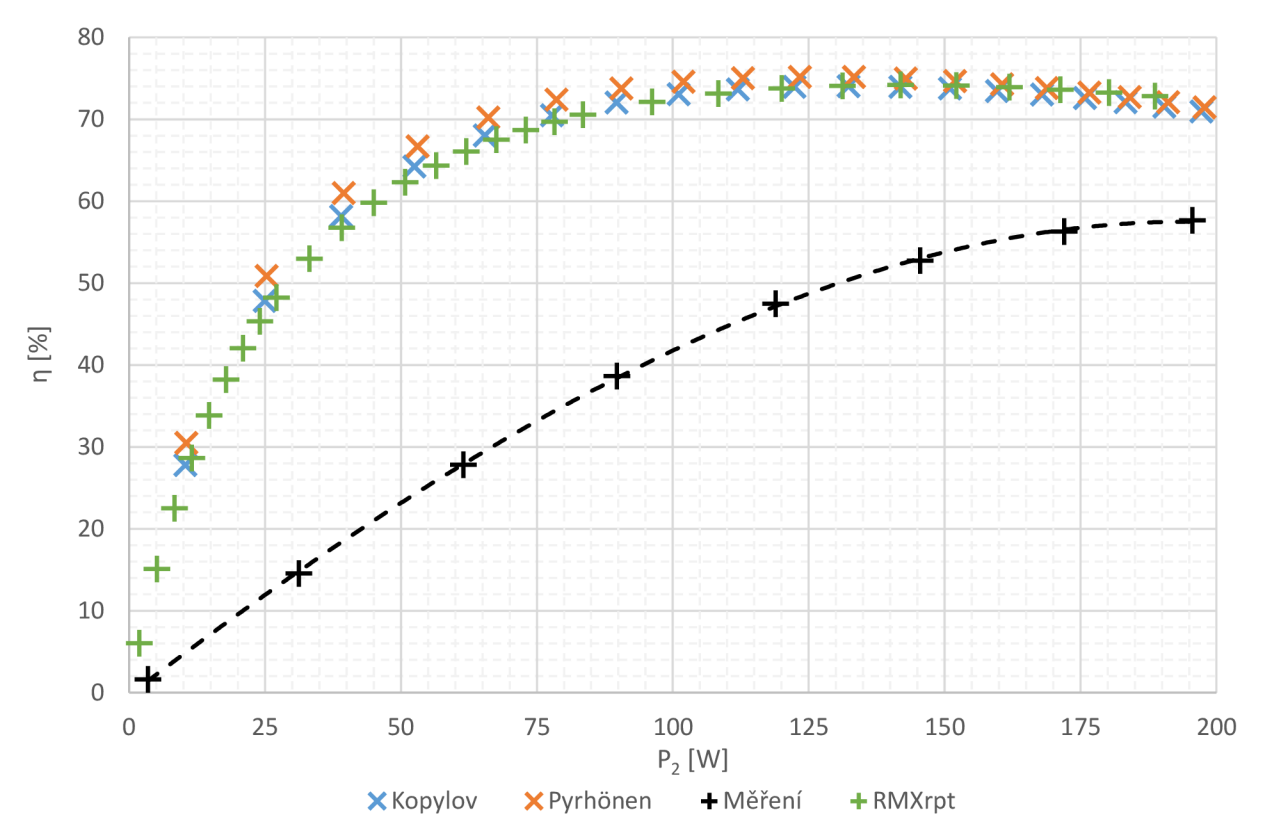

**Obr. 7.5: Srovnání závislostí měřením určených a vypočtených účinností v pracovní oblasti motoru** 

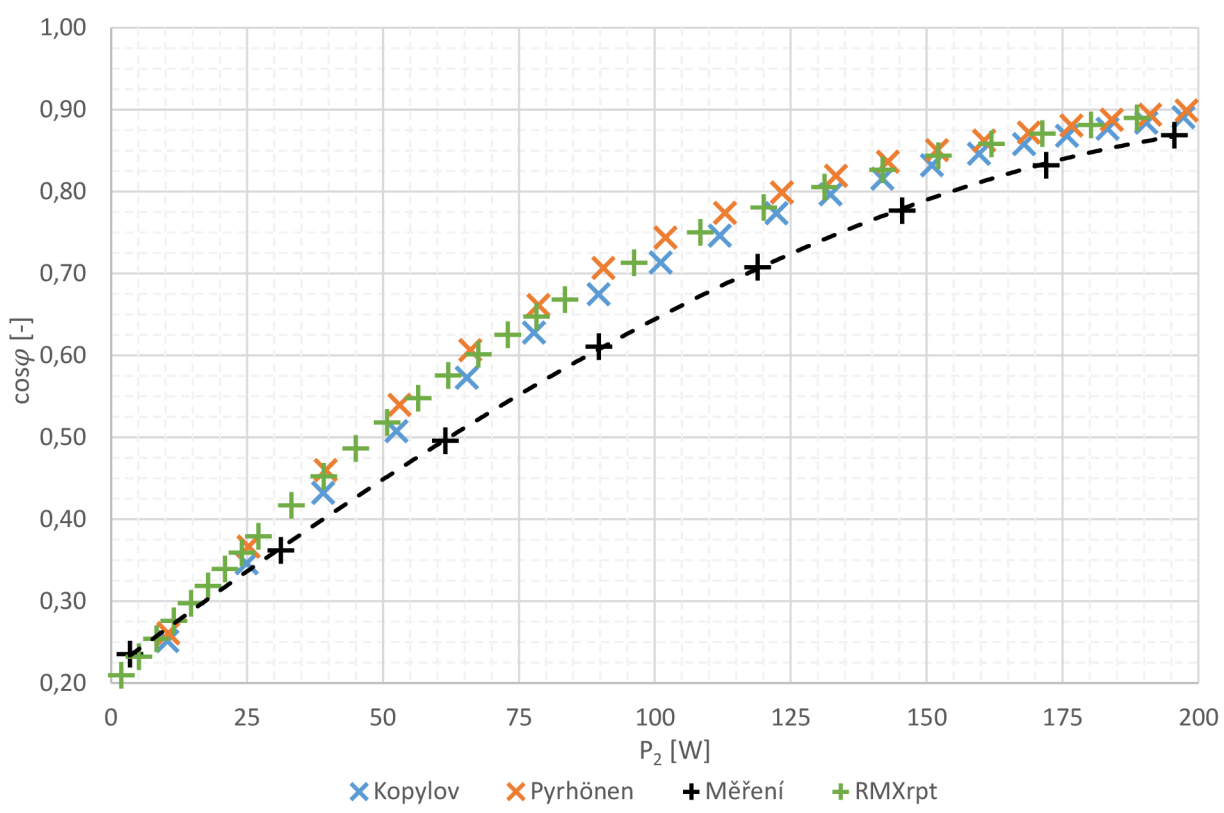

**Obr. 7.6: Srovnání závislostí naměřených a vypočtených účiníků v pracovní oblasti motoru** 

Při porovnání hodnot proudu nakrátko a záběrného momentu je vidět v tabulce 7.2, že hodnoty vypočtené dle Kopylova se téměř shodují s naměřenými hodnotami.

|                  | Kopylov | Pyrhönen | RMxprt | Měření |
|------------------|---------|----------|--------|--------|
| $I_{1Z}$ [A]     | 1.684   | 1.625    | 1,828  | 1,681  |
| $M_{\rm Z}$ [Nm] | 1,196   | 1.099    | 1,355  |        |

**Tabulka 7.2: Srovnání hodnot proudu nakrátko a záběrného momentu** 

|                       | Kopylov | Pyrhönen | RMxprt | Měření |  |
|-----------------------|---------|----------|--------|--------|--|
| $s_N$ [-]             | 0,0673  | 0,0668   | 0,0614 | 0,0723 |  |
| $n \text{ [min}^{-1}$ | 2798,1  | 2799,6   | 2815,8 | 2783,1 |  |
| $P_{2N}$ [W]          | 155,0   | 155,1    | 155,1  | 155,1  |  |
| $I_{1N}$ [A]          | 0,3638  | 0,3528   | 0,3547 | 0,4140 |  |
| $M_{\rm N}$ [Nm]      | 0,529   | 0,529    | 0,526  | 0,532  |  |
| $\eta_N$ [%]          | 73,65   | 74,51    | 74,06  | 54,02  |  |
| $cos\varphi_N$ [-]    | 0,8389  | 0,8548   | 0,8484 | 0,7966 |  |

**Tabulka 7.3: Srovnání jmenovitých parametrů motoru** 

# **8 Závěr**

Tématem bakalářské práce je analytický výpočet asynchronního motoru malého výkonu a porovnání výsledků výpočtů s výpočtem v programu RMxprt a s laboratorním měřením. První část práce obsahuje obecný popis asynchronního motoru. V následující části jsou vypsány známé parametry analyzovaného motoru. Analyzovaný asynchronní motor je dvoupólový třífázový o jmenovitém výkonu 155 W. K výpočtu byla poskytnuta výkresová dokumentace od výrobce motoru. Z důvodu sériové výroby počítaného motoru nejsou v práci zmíněny rozměry všech částí motoru a k práci není přiložena výkresová dokumentace motoru.

V další části práce je rozepsán postup analytického výpočtu motoru. Kapitola 3 obsahuje výpočet dle Kopylova [2]. Tento zdroj se zabývá spíše výpočtem asynchronních motorů většího výkonu a je staršího vydání (1988), proto byl analytický výpočet proveden podruhé dle Pyrhónena [4], rok vydání 2008. Postup druhého výpočtu je uveden v kapitole 4. Z výpočtů byly určeny jmenovité parametry motoru a byly vytvořeny charakteristiky závislostí proudu, momentu, účiníku a účinnosti.

Dále byl proveden výpočet motoru v programu RMxprt a laboratorní měření motoru, kapitola 5, respektive 6. Výsledky všech výpočtů a měření jsou porovnány v kapitole 7.

Analytické výpočty se odlišovaly hlavně ve výpočtu magnetického napětí jha statoru a rotoru. Další významná odlišnost nastala při výpočtu rozptylových reaktancí. Přepočtená rozptylová reaktance rotoru vyšla dle Pyrhönena 47,73  $\Omega$ , dle Kopylova 31,71  $\Omega$ . RMxprt určil její velikost na 27,65  $\Omega$ , což naznačuje, že hodnota dle Kopylova je pravděpodobně přesnější než dle Pyrhónena. Jiné odlišnosti při výpočtech byly oproti výše zmíněným spíše minoritního charakteru a na výsledné jmenovité parametry neměly tak velký vliv. Výsledky z programu RMxprt se blížily spíše hodnotám vypočteným dle Kopylova.

Měřené a vypočtené hodnoty se výrazně lišily v magnetizačním proudu motoru a ztrátám naprázdno. Změřený proud naprázdno dosahoval hodnoty 0,3122 A, vypočtený dle Kopylova 0,2157 A, dle Pyrhónena 0,1913 A, dle RMxprt 0,2034 A. Takový rozdíl byl nejspíše způsoben vlivem technologie výroby na vlastnosti statorových a rotorových plechů. Mechanické namáhání při stříhání plechů způsobí zhoršení tvaru BH křivky a zvětšení měrných ztrát. Vliv poškození má z důvodu malých rozměrů statorových a rotorových plechů u malých motorů výrazný vliv. Kvůli vyšším ztrátám a vyššímu magnetizačnímu proudu byla měřením zjištěná jmenovitá účinnost 54,02 %, kdežto vypočtená účinnost dle Kopylova 73,65 %, dle Pyrhónena 74,51 % a dle RMxprt dosahovala 74,06 %.

Změřený záběrný moment a proud se téměř shodují s hodnotami vypočítanými dle Kopylova. Záběrný proud byl dle Kopylova 1,684 A, dle Pyrhónena

1,625 A, dle RMxprt 1,828 A a dle změření 1,681 A. Záběrný moment dosahoval dle Kopylova 1,196 Nm, dle Pyrhónena 1,099 Nm, dle RMxprt 1,355 Nm, dle měření 1,218 Nm.

Výpočty byly zatíženy chybami při odečítání koeficientů z charakteristik. Některé materiálové konstanty nemusí být přesné z důvodu odchylky při výrobě. U některých konstant byl znám pouze rozsah, nebo přibližná hodnota. Chyba při výpočtu v RMxprt mohla nastat u parametrů čel vinutí, které program odhadoval. Přesnost měření ovlivnila měnící se teplota vinutí v průběhu měření, dále přesnost měřících přístrojů a skutečnost, že měřící sestava byla improvizovaná a ukotvení motoru nemuselo být dokonalé.

# **Literatura**

- [1] HUGHES, Austin a Bill DRURY. *Electric motors and drives: Fundamentals, types and applications.* 4th ed. Amsterdam: Elsevier, 2013. ISBN 9780080983325.
- [2] KOPYLOV, Igor Petrovič. *Stavba elektrických strojů: celostátní vysokoškolská učebnice pro elektrotechnické fakulty vysokých škol technických.* 1. vyd. Praha: Státní nakladatelství technické literatury, 1988.
- [3] Typical data for SURA M700-50A. In: [online]. Cogent Surahammars Bruks AB, 2008. Dostupné z: <http://www.sura.se/Sura/hp>products.nsf/vOpendocument/03A8B2433FAE 16C4C1256AA8002280E6/\$FILE/700-50.pdf?OpenElement
- [4] PYRHONEN, Juha., Tapani JOKINEN a Valeria. HRABOVCOVÁ. *Design of rotating electrical machines.* Hoboken, NJ: Wiley, c2008.
- [5] CIGÁNEK, Ladislav. *ELEKTRICKÉ STROJE A PŘÍSTROJE. 2.* vyd. Praha: Státní nakladatelství technické literatury, 1957.
- [6] PŘEHLED IMPLEMENTACE SMĚRNICE O EKODESIGNU A POŽADAVKŮ NA ENERGETICKOU EFEKTIVNOST VYBRANÝCH SKUPIN VÝROBKŮ. In: *INFORMAČNÍ PORTÁL Ministerstva průmyslu a obchodu* [online]. Praha: SEVEn Energy s.r.o., 2011. Dostupné z: [http://www.mpo](http://www.mpo-)[efekt.cz/upload/7799f3fd595eeeelfa66875530f33e8a/prehled](http://efekt.cz/upload/7799f3fd595eeeelfa66875530f33e8a/prehled-)implementace-smernice-oekodesignu-a-pozadavku-na-en.pdf
- [7] ONDRŮŠEK, Čestmír. *Elektrické stroje.* VUT, 199?. Skriptum. VUT.
- [8] AN SYS RMxprt [online], [cit. 2017-05-22]. Dostupné z: <http://www.ansys.com/products/electronics/ansys-rmxprt>
- [9] MACH, Martin. *Analýza ztrát asynchronních motorů malého výkonu.* Brno: Vysoké učení technické v Brně, Fakulta elektrotechniky a komunikačních technologií, 2015. Dizertační práce. Vedoucí práce Prof. Ing. Vítězslav Hájek, CSc.

## **SEZNAM SYMBOLŮ A ZKRATEK**

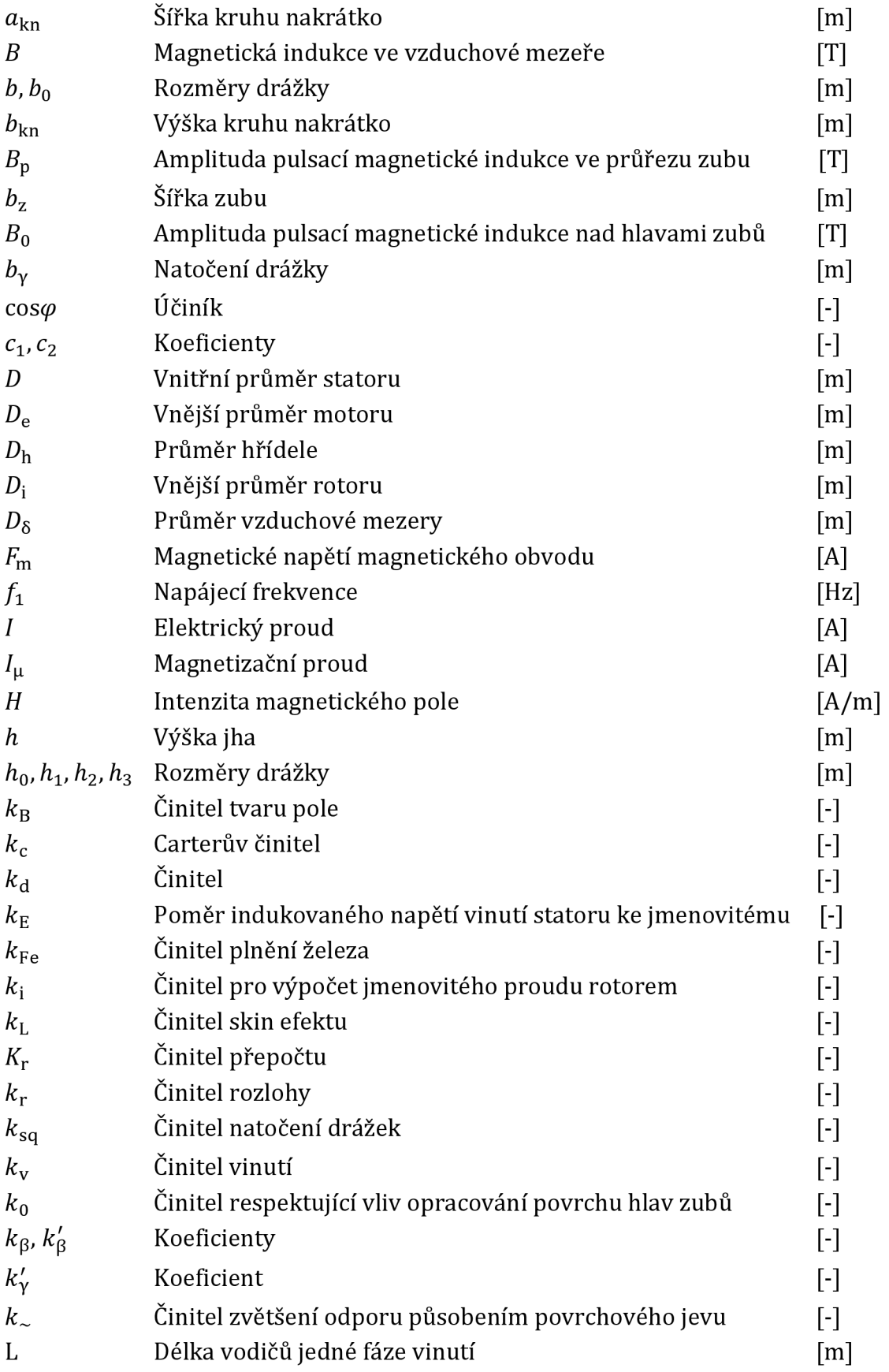

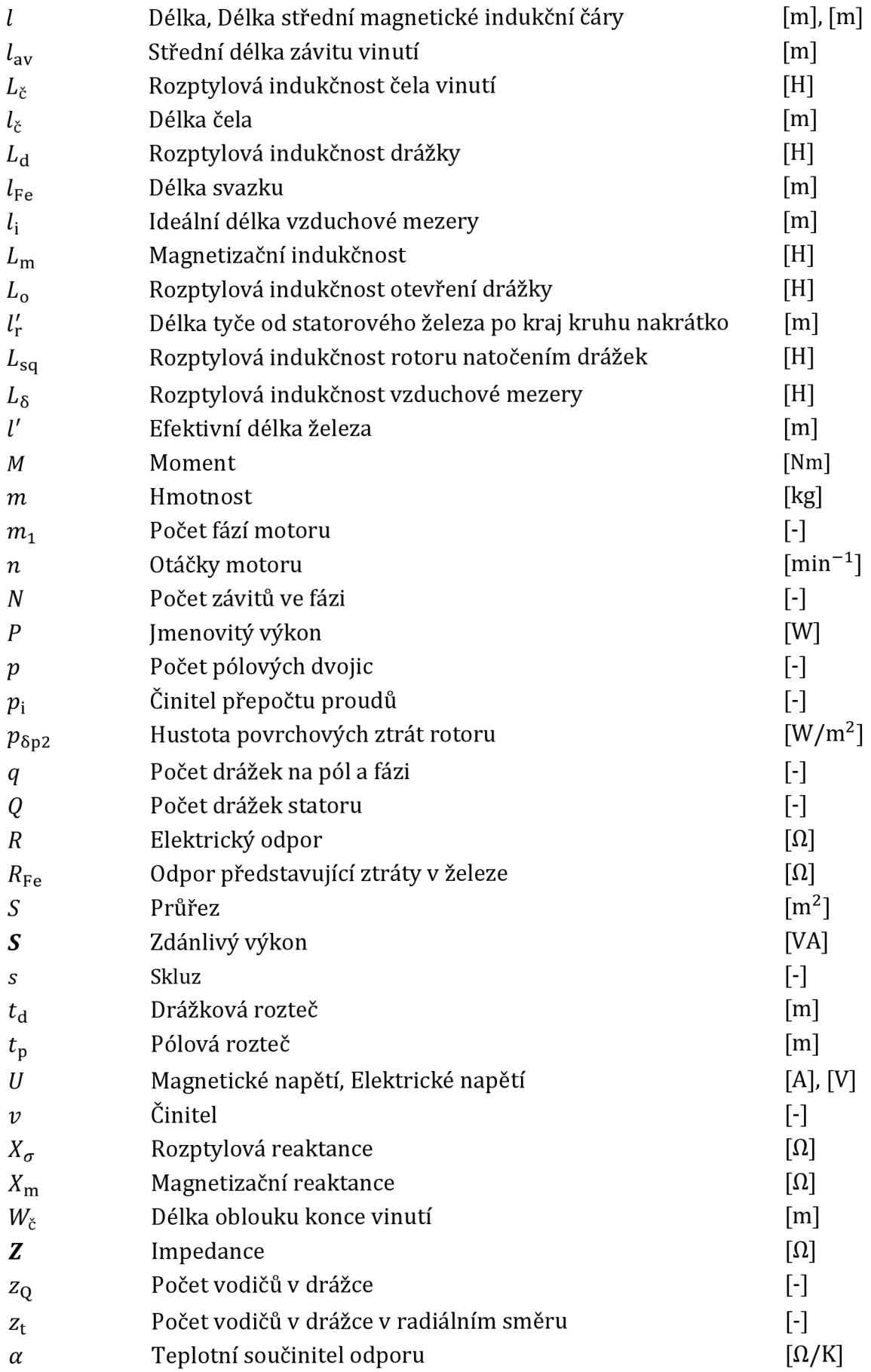

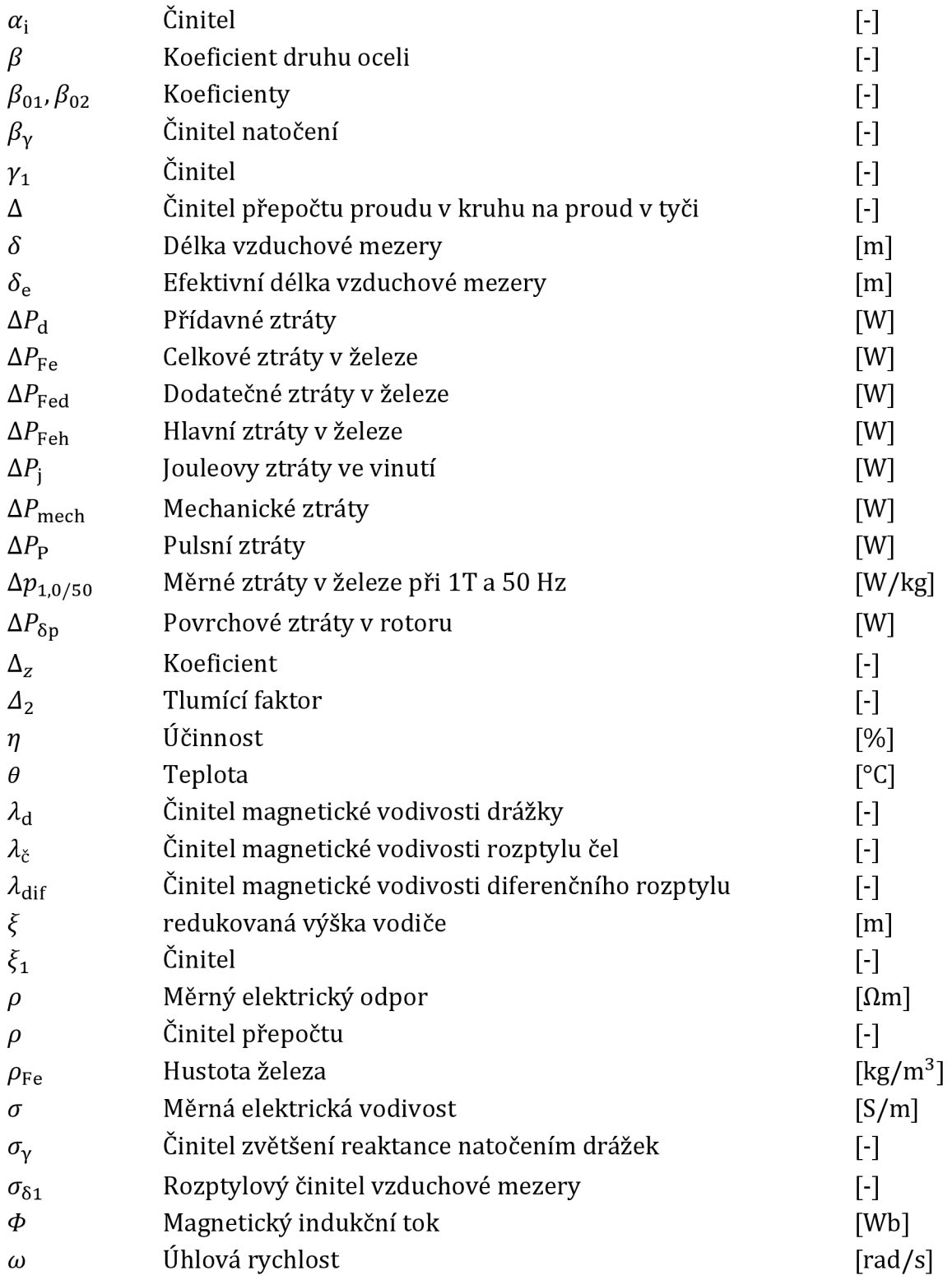

## **Indexy:**

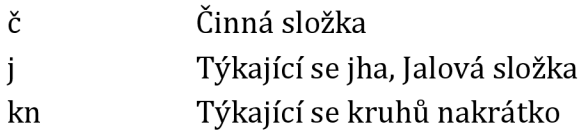

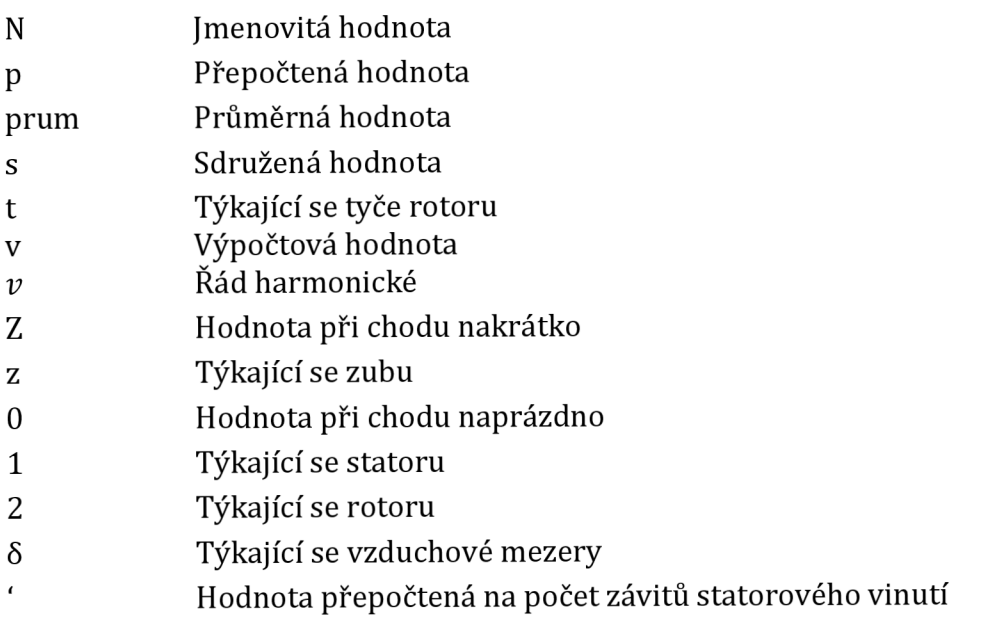

# **Přílohy**

## **Příloha 1: Tabulky vypočtených hodnot**

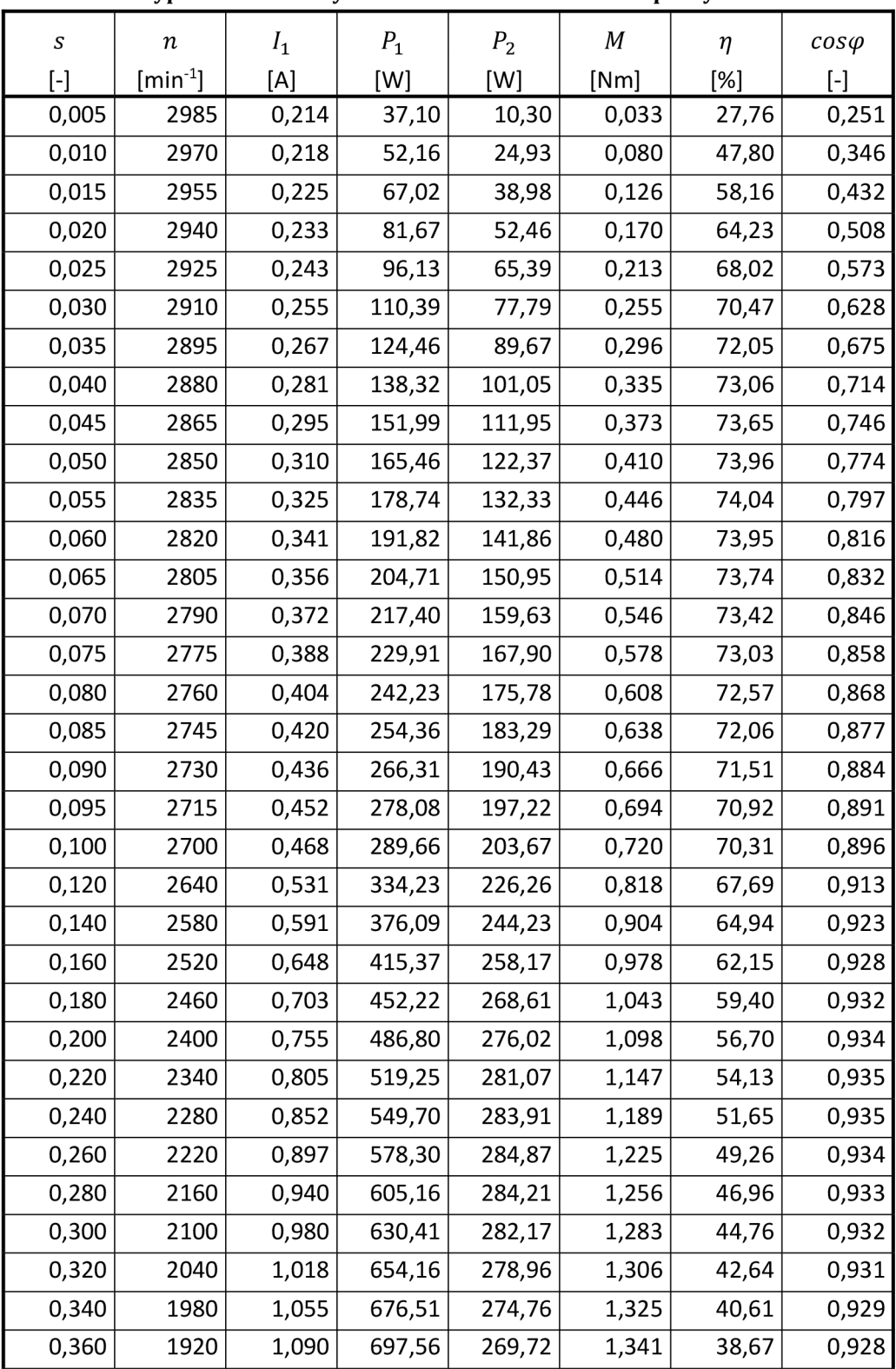

**Tabulka P.l: Vypočtené hodnoty z obvodového modelu dle kapitoly 3** 

| $\boldsymbol{S}$                                                                                                    | $\,n$        |              | $P_1$   | P <sub>2</sub> | $\boldsymbol{M}$ |               | $cos\varphi$ |
|----------------------------------------------------------------------------------------------------|--------------|--------------|---------|----------------|------------------|---------------|--------------|
| $[\cdot] % \centering \includegraphics[width=0.9\columnwidth]{figures/fig_10.pdf} \caption{The graph $\mathcal{N}_1$ is a function of the number of~\textit{N}_1$-error of the number of~\textit{N}_2$-error of the number of~\textit{N}_1$-error of the number of~\textit{N}_2$-error of the number of~\textit{N}_1$-error of the number of~\textit{N}_2$-error of the number of~\textit{N}_1$-error of the number of~\textit{N}_2$-error of the number of~\textit{N}_1$-error of the number of~\textit{N}_2$-error of the number of~\textit{N}_1$-error of the number of~\textit{N}_$ | $[min^{-1}]$ | $I_1$<br>[A] | [W]     | [W]            | [Nm]             | $\eta$<br>[%] | $[ - ]$      |
| 0,380                                                                                                    | 1860         | 1,123        | 717,41  | 263,99         | 1,355            | 36,80         | 0,926        |
| 0,400                                                                                                    | 1800         | 1,154        | 736,12  | 257,68         | 1,367            | 35,01         | 0,924        |
| 0,420                                                                                                    | 1740         | 1,184        | 753,79  | 250,31         | 1,374            | 33,21         | 0,922        |
| 0,440                                                                                                    | 1680         | 1,213        | 770,47  | 242,49         | 1,378            | 31,47         | 0,920        |
| 0,460                                                                                                    | 1620         | 1,241        | 786,25  | 234,31         | 1,381            | 29,80         | 0,918        |
| 0,480                                                                                                    | 1560         | 1,267        | 801,18  | 225,83         | 1,382            | 28,19         | 0,917        |
| 0,500                                                                                                    | 1500         | 1,292        | 815,32  | 217,11         | 1,382            | 26,63         | 0,915        |
| 0,520                                                                                                    | 1440         | 1,316        | 828,72  | 208,20         | 1,381            | 25,12         | 0,913        |
| 0,540                                                                                                    | 1380         | 1,339        | 841,43  | 199,15         | 1,378            | 23,67         | 0,911        |
| 0,560                                                                                                    | 1320         | 1,361        | 853,49  | 190,00         | 1,375            | 22,26         | 0,909        |
| 0,580                                                                                                    | 1260         | 1,382        | 864,95  | 180,79         | 1,370            | 20,90         | 0,907        |
| 0,600                                                                                                    | 1200         | 1,402        | 875,84  | 171,53         | 1,365            | 19,58         | 0,905        |
| 0,620                                                                                                    | 1140         | 1,422        | 886,20  | 162,26         | 1,359            | 18,31         | 0,903        |
| 0,640                                                                                                    | 1080         | 1,441        | 896,07  | 153,00         | 1,353            | 17,07         | 0,901        |
| 0,660                                                                                                    | 1020         | 1,459        | 905,46  | 143,76         | 1,346            | 15,88         | 0,900        |
| 0,680                                                                                                    | 960          | 1,476        | 914,43  | 134,57         | 1,339            | 14,72         | 0,898        |
| 0,700                                                                                                    | 900          | 1,493        | 922,97  | 125,43         | 1,331            | 13,59         | 0,896        |
| 0,720                                                                                                    | 840          | 1,509        | 931,14  | 116,36         | 1,323            | 12,50         | 0,894        |
| 0,740                                                                                                    | 780          | 1,524        | 938,94  | 107,37         | 1,315            | 11,44         | 0,893        |
| 0,760                                                                                                    | 720          | 1,539        | 946,39  | 98,47          | 1,306            | 10,40         | 0,891        |
| 0,780                                                                                                    | 660          | 1,554        | 953,52  | 89,66          | 1,297            | 9,40          | 0,889        |
| 0,800                                                                                                    | 600          | 1,568        | 960,35  | 80,95          | 1,288            | 8,43          | 0,888        |
| 0,820                                                                                                    | 540          | 1,581        | 966,89  | 72,35          | 1,279            | 7,48          | 0,886        |
| 0,840                                                                                                    | 480          | 1,594        | 973,15  | 63,85          | 1,270            | 6,56          | 0,885        |
| 0,860                                                                                                    | 420          | 1,607        | 979,16  | 55,46          | 1,261            | 5,66          | 0,883        |
| 0,880                                                                                                    | 360          | 1,619        | 984,93  | 47,19          | 1,252            | 4,79          | 0,882        |
| 0,900                                                                                                    | 300          | 1,631        | 990,47  | 39,03          | 1,242            | 3,94          | 0,880        |
| 0,920                                                                                                    | 240          | 1,642        | 995,78  | 30,99          | 1,233            | 3,11          | 0,879        |
| 0,940                                                                                                    | 180          | 1,653        | 1000,90 | 23,07          | 1,224            | 2,30          | 0,878        |
| 0,960                                                                                                    | 120          | 1,664        | 1005,81 | 15,26          | 1,214            | 1,52          | 0,876        |
| 0,980                                                                                                    | 60           | 1,674        | 1010,54 | 7,57           | 1,205            | 0,75          | 0,875        |
| 1,000                                                                                                    | 0            | 1,684        | 1015,09 | 0,00           | 1,196            | 0,00          | 0,874        |

**Pokračování tabulky P.l** 

| $\boldsymbol{S}$ | $\,n$        | $I_1$ | $P_1$  | P <sub>2</sub> | $\boldsymbol{M}$ | $\eta$ | $cos\varphi$ |
|------------------|--------------|-------|--------|----------------|------------------|--------|--------------|
| $[ - ]$          | $[min^{-1}]$ | [A]   | [W]    | [W]            | [Nm]             | [%]    | $[\cdot]$    |
| 0,005            | 2985         | 0,191 | 34,44  | 10,49          | 0,034            | 30,47  | 0,261        |
| 0,010            | 2970         | 0,196 | 49,67  | 25,27          | 0,081            | 50,87  | 0,366        |
| 0,015            | 2955         | 0,204 | 64,70  | 39,44          | 0,127            | 60,96  | 0,460        |
| 0,020            | 2940         | 0,214 | 79,52  | 53,04          | 0,172            | 66,70  | 0,540        |
| 0,025            | 2925         | 0,225 | 94,14  | 66,08          | 0,216            | 70,19  | 0,606        |
| 0,030            | 2910         | 0,238 | 108,55 | 78,56          | 0,258            | 72,38  | 0,662        |
| 0,035            | 2895         | 0,252 | 122,74 | 90,52          | 0,299            | 73,75  | 0,707        |
| 0,040            | 2880         | 0,266 | 136,73 | 101,96         | 0,338            | 74,57  | 0,744        |
| 0,045            | 2865         | 0,282 | 150,51 | 112,89         | 0,376            | 75,01  | 0,774        |
| 0,050            | 2850         | 0,298 | 164,08 | 123,35         | 0,413            | 75,18  | 0,799        |
| 0,055            | 2835         | 0,314 | 177,43 | 133,32         | 0,449            | 75,14  | 0,819        |
| 0,060            | 2820         | 0,330 | 190,58 | 142,84         | 0,484            | 74,95  | 0,836        |
| 0,065            | 2805         | 0,347 | 203,52 | 151,92         | 0,517            | 74,65  | 0,850        |
| 0,070            | 2790         | 0,363 | 216,26 | 160,57         | 0,550            | 74,25  | 0,862        |
| 0,075            | 2775         | 0,380 | 228,79 | 168,80         | 0,581            | 73,78  | 0,872        |
| 0,080            | 2760         | 0,397 | 241,11 | 176,63         | 0,611            | 73,26  | 0,881        |
| 0,085            | 2745         | 0,413 | 253,23 | 184,07         | 0,640            | 72,69  | 0,888        |
| 0,090            | 2730         | 0,430 | 265,16 | 191,13         | 0,669            | 72,08  | 0,894        |
| 0,095            | 2715         | 0,446 | 276,88 | 197,83         | 0,696            | 71,45  | 0,899        |
| 0,100            | 2700         | 0,463 | 288,40 | 204,17         | 0,722            | 70,79  | 0,903        |
| 0,120            | 2640         | 0,526 | 332,59 | 226,26         | 0,818            | 68,03  | 0,916        |
| 0,140            | 2580         | 0,587 | 373,80 | 243,59         | 0,902            | 65,17  | 0,923        |
| 0,160            | 2520         | 0,645 | 412,22 | 256,81         | 0,973            | 62,30  | 0,926        |
| 0,180            | 2460         | 0,700 | 448,00 | 266,46         | 1,034            | 59,48  | 0,928        |
| 0,200            | 2400         | 0,752 | 481,32 | 273,05         | 1,086            | 56,73  | 0,928        |
| 0,220            | 2340         | 0,801 | 512,35 | 277,28         | 1,132            | 54,12  | 0,927        |
| 0,240            | 2280         | 0,847 | 541,24 | 279,31         | 1,170            | 51,60  | 0,926        |
| 0,260            | 2220         | 0,891 | 568,15 | 279,48         | 1,202            | 49,19  | 0,924        |
| 0,280            | 2160         | 0,932 | 593,23 | 278,07         | 1,229            | 46,87  | 0,922        |
| 0,300            | 2100         | 0,972 | 616,61 | 275,34         | 1,252            | 44,65  | 0,920        |
| 0,320            | 2040         | 1,009 | 638,43 | 271,49         | 1,271            | 42,53  | 0,917        |
| 0,340            | 1980         | 1,044 | 658,80 | 266,72         | 1,286            | 40,49  | 0,915        |
| 0,360            | 1920         | 1,077 | 677,83 | 261,17         | 1,299            | 38,53  | 0,912        |
| 0,380            | 1860         | 1,109 | 695,62 | 255,00         | 1,309            | 36,66  | 0,909        |
| 0,400            | 1800         | 1,139 | 712,28 | 248,31         | 1,317            | 34,86  | 0,907        |
| 0,420            | 1740         | 1,167 | 727,87 | 240,64         | 1,321            | 33,06  | 0,904        |
| 0,440            | 1680         | 1,194 | 742,50 | 232,59         | 1,322            | 31,33  | 0,901        |
| 0,460            | 1620         | 1,220 | 756,22 | 224,25         | 1,322            | 29,65  | 0,898        |

**Tabulka P.2: Vypočtené hodnoty z obvodového modelu dle kapitoly 4** 

| S                 | $\boldsymbol{n}$ | $I_1$ | $P_1$  | P <sub>2</sub> | $\boldsymbol{M}$ | $\eta$ | $cos\varphi$                                                                                                    |
|-------------------|------------------|-------|--------|----------------|------------------|--------|----------------------------------------------------------------------------------------------------|
| $\left[ -\right]$ | $[min^{-1}]$     | [A]   | [W]    | [W]            | [Nm]             | [%]    | $[\cdot] % \centering \includegraphics[width=0.9\columnwidth]{figures/fig_10.pdf} \caption{The graph $\mathcal{N}_1$ is a function of the number of~\textit{N}_1$-error of the number of~\textit{N}_2$-error of the number of~\textit{N}_1$-error of the number of~\textit{N}_2$-error of the number of~\textit{N}_1$-error of the number of~\textit{N}_2$-error of the number of~\textit{N}_1$-error of the number of~\textit{N}_2$-error of the number of~\textit{N}_1$-error of the number of~\textit{N}_2$-error of the number of~\textit{N}_1$-error of the number of~\textit{N}_$ |
| 0,480             | 1560             | 1,245 | 769,10 | 215,66         | 1,320            | 28,04  | 0,895                                                                                                    |
| 0,500             | 1500             | 1,268 | 781,21 | 206,90         | 1,317            | 26,48  | 0,893                                                                                                    |
| 0,520             | 1440             | 1,291 | 792,60 | 198,01         | 1,313            | 24,98  | 0,890                                                                                                    |
| 0,540             | 1380             | 1,312 | 803,33 | 189,03         | 1,308            | 23,53  | 0,887                                                                                                    |
| 0,560             | 1320             | 1,332 | 813,44 | 180,00         | 1,302            | 22,13  | 0,885                                                                                                    |
| 0,580             | 1260             | 1,352 | 822,97 | 170,95         | 1,296            | 20,77  | 0,882                                                                                                    |
| 0,600             | 1200             | 1,371 | 831,97 | 161,90         | 1,288            | 19,46  | 0,880                                                                                                    |
| 0,620             | 1140             | 1,388 | 840,48 | 152,89         | 1,281            | 18,19  | 0,877                                                                                                    |
| 0,640             | 1080             | 1,406 | 848,52 | 143,91         | 1,272            | 16,96  | 0,875                                                                                                    |
| 0,660             | 1020             | 1,422 | 856,13 | 135,00         | 1,264            | 15,77  | 0,872                                                                                                    |
| 0,680             | 960              | 1,438 | 863,34 | 126,17         | 1,255            | 14,61  | 0,870                                                                                                    |
| 0,700             | 900              | 1,453 | 870,17 | 117,42         | 1,246            | 13,49  | 0,868                                                                                                    |
| 0,720             | 840              | 1,468 | 876,65 | 108,76         | 1,236            | 12,41  | 0,866                                                                                                    |
| 0,740             | 780              | 1,482 | 882,80 | 100,21         | 1,227            | 11,35  | 0,863                                                                                                    |
| 0,760             | 720              | 1,495 | 888,65 | 91,77          | 1,217            | 10,33  | 0,861                                                                                                    |
| 0,780             | 660              | 1,508 | 894,20 | 83,45          | 1,207            | 9,33   | 0,859                                                                                                    |
| 0,800             | 600              | 1,521 | 899,49 | 75,24          | 1,197            | 8,36   | 0,857                                                                                                    |
| 0,820             | 540              | 1,533 | 904,52 | 67,15          | 1,188            | 7,42   | 0,855                                                                                                    |
| 0,840             | 480              | 1,544 | 909,31 | 59,19          | 1,178            | 6,51   | 0,853                                                                                                    |
| 0,860             | 420              | 1,556 | 913,88 | 51,35          | 1,168            | 5,62   | 0,851                                                                                                    |
| 0,880             | 360              | 1,567 | 918,24 | 43,64          | 1,158            | 4,75   | 0,850                                                                                                    |
| 0,900             | 300              | 1,577 | 922,40 | 36,06          | 1,148            | 3,91   | 0,848                                                                                                    |
| 0,920             | 240              | 1,587 | 926,38 | 28,60          | 1,138            | 3,09   | 0,846                                                                                                    |
| 0,940             | 180              | 1,597 | 930,18 | 21,26          | 1,128            | 2,29   | 0,844                                                                                                    |
| 0,960             | 120              | 1,606 | 933,81 | 14,05          | 1,118            | 1,50   | 0,842                                                                                                    |
| 0,980             | 60               | 1,616 | 937,28 | 6,96           | 1,108            | 0,74   | 0,841                                                                                                    |
| 1,000             | $\mathbf 0$      | 1,625 | 940,61 | 0,00           | 1,099            | 0,00   | 0,839                                                                                                    |

**Pokračování tabulky P.2** 

| $\boldsymbol{S}$ | $\boldsymbol{n}$ | $I_1$ | $P_{\rm 2}$ | M     | $\eta$ | $cos\varphi$ |
|------------------|------------------|-------|-------------|-------|--------|--------------|
| $[\cdot]$        | $[min^{-1}]$     | [A]   | [W]         | [Nm]  | [%]    | $[ - ]$      |
| 1,00             | 0                | 1,828 | 0,00        | 1,355 | 0,00   | 0,9008       |
| 0,98             | 60               | 1,816 | 8,57        | 1,364 | 0,75   | 0,9019       |
| 0,96             | 120              | 1,804 | 17,26       | 1,374 | 1,53   | 0,9029       |
| 0,94             | 180              | 1,792 | 26,08       | 1,383 | 2,32   | 0,9040       |
| 0,92             | 240              | 1,779 | 35,01       | 1,393 | 3,14   | 0,9051       |
| 0,90             | 300              | 1,766 | 44,05       | 1,402 | 3,97   | 0,9062       |
| 0,88             | 360              | 1,752 | 53,21       | 1,412 | 4,83   | 0,9074       |
| 0,86             | 420              | 1,738 | 62,49       | 1,421 | 5,71   | 0,9085       |
| 0,84             | 480              | 1,723 | 71,87       | 1,430 | 6,61   | 0,9097       |
| 0,82             | 540              | 1,708 | 81,37       | 1,439 | 7,54   | 0,9109       |
| 0,80             | 600              | 1,693 | 90,96       | 1,448 | 8,50   | 0,9122       |
| 0,78             | 660              | 1,677 | 100,65      | 1,456 | 9,48   | 0,9134       |
| 0,76             | 720              | 1,660 | 110,43      | 1,465 | 10,49  | 0,9147       |
| 0,74             | 780              | 1,643 | 120,29      | 1,473 | 11,53  | 0,9160       |
| 0,72             | 840              | 1,626 | 130,22      | 1,480 | 12,59  | 0,9173       |
| 0,70             | 900              | 1,607 | 140,21      | 1,488 | 13,70  | 0,9186       |
| 0,68             | 960              | 1,588 | 150,26      | 1,495 | 14,83  | 0,9200       |
| 0,66             | 1020             | 1,569 | 160,34      | 1,501 | 16,00  | 0,9213       |
| 0,64             | 1080             | 1,548 | 170,43      | 1,507 | 17,20  | 0,9227       |
| 0,62             | 1140             | 1,527 | 180,53      | 1,512 | 18,45  | 0,9242       |
| 0,60             | 1200             | 1,505 | 190,61      | 1,517 | 19,73  | 0,9256       |
| 0,58             | 1260             | 1,482 | 200,64      | 1,521 | 21,06  | 0,9270       |
| 0,56             | 1320             | 1,459 | 210,59      | 1,523 | 22,42  | 0,9285       |
| 0,55             | 1350             | 1,446 | 215,53      | 1,525 | 23,12  | 0,9292       |
| 0,54             | 1380             | 1,434 | 220,43      | 1,525 | 23,84  | 0,9300       |
| 0,53             | 1410             | 1,421 | 225,30      | 1,526 | 24,56  | 0,9307       |
| 0,52             | 1440             | 1,408 | 230,12      | 1,526 | 25,30  | 0,9315       |
| 0,51             | 1470             | 1,395 | 234,90      | 1,526 | 26,05  | 0,9322       |
| 0,50             | 1500             | 1,382 | 239,63      | 1,526 | 26,81  | 0,9330       |
| 0,49             | 1530             | 1,368 | 244,29      | 1,525 | 27,59  | 0,9337       |
| 0,48             | 1560             | 1,354 | 248,89      | 1,524 | 28,38  | 0,9344       |
| 0,47             | 1590             | 1,339 | 253,41      | 1,522 | 29,18  | 0,9352       |
| 0,46             | 1620             | 1,325 | 257,86      | 1,520 | 30,00  | 0,9359       |
| 0,45             | 1650             | 1,310 | 262,22      | 1,518 | 30,83  | 0,9367       |
| 0,44             | 1680             | 1,294 | 266,48      | 1,515 | 31,67  | 0,9375       |
| 0,43             | 1710             | 1,279 | 270,63      | 1,511 | 32,54  | 0,9382       |
| 0,42             | 1740             | 1,263 | 274,67      | 1,507 | 33,41  | 0,9389       |
| 0,41             | 1770             | 1,246 | 278,57      | 1,503 | 34,31  | 0,9397       |

**Tabulka P.3: Vypočtené hodnoty dle programu RMxprt** 

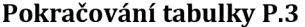

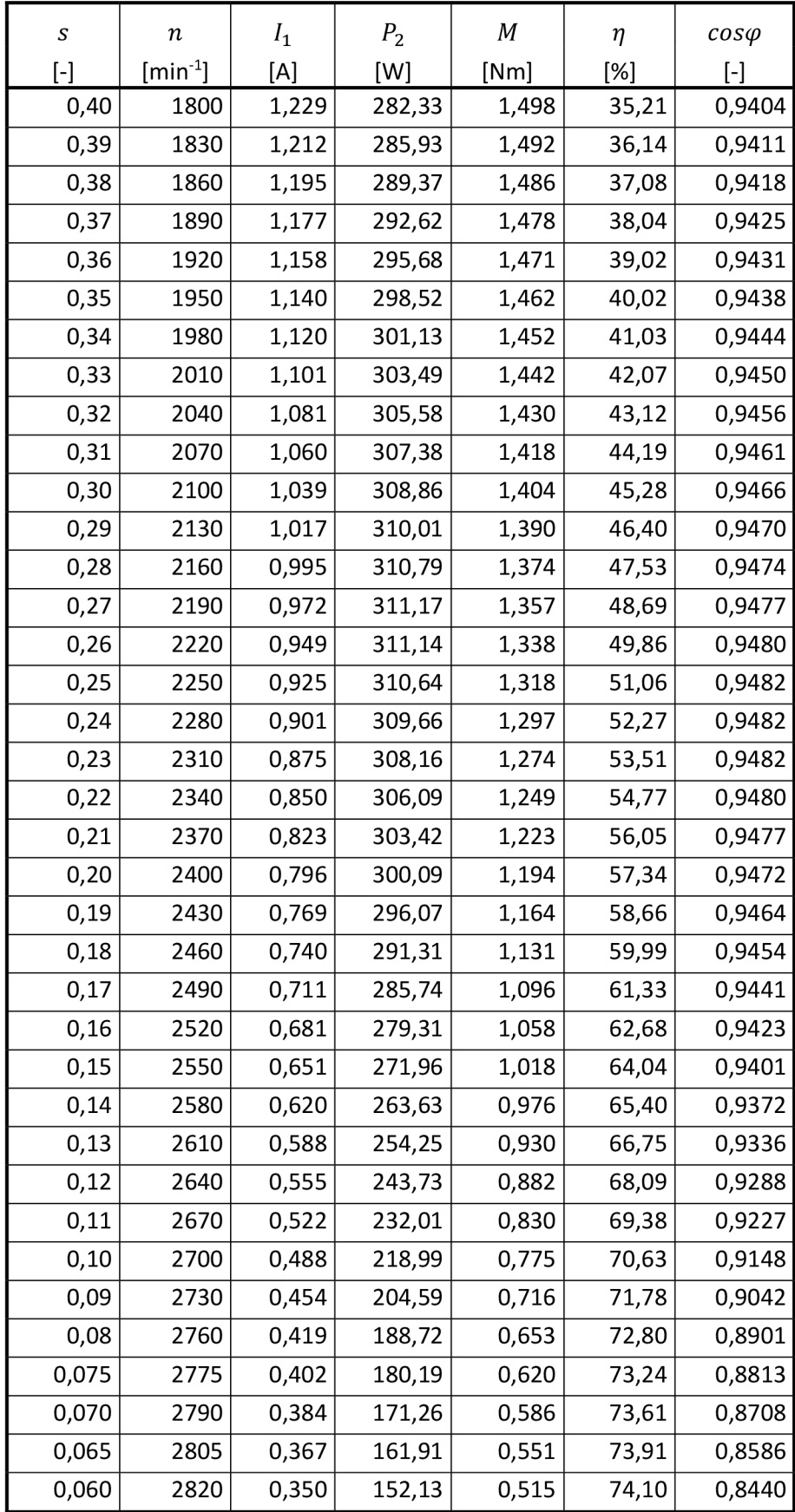

| S                 | $\boldsymbol{n}$ | $I_1$ | P <sub>2</sub> | М     | η     | $cos\varphi$      |
|-------------------|------------------|-------|----------------|-------|-------|-------------------|
| $\lceil - \rceil$ | $[min^{-1}]$     | [A]   | [W]            | [Nm]  | [%]   | $\lceil - \rceil$ |
| 0,055             | 2835             | 0,333 | 141,90         | 0,478 | 74,17 | 0,8266            |
| 0,050             | 2850             | 0,316 | 131,20         | 0,440 | 74,07 | 0,8057            |
| 0,045             | 2865             | 0,300 | 120,03         | 0,400 | 73,75 | 0,7805            |
| 0,040             | 2880             | 0,284 | 108,36         | 0,359 | 73,14 | 0,7500            |
| 0,035             | 2895             | 0,268 | 96,18          | 0,317 | 72,12 | 0,7130            |
| 0,030             | 2910             | 0,254 | 83,48          | 0,274 | 70,54 | 0,6680            |
| 0,028             | 2916             | 0,249 | 78,25          | 0,256 | 69,69 | 0,6474            |
| 0,026             | 2922             | 0,243 | 72,93          | 0,238 | 68,68 | 0,6252            |
| 0,024             | 2928             | 0,238 | 67,52          | 0,220 | 67,48 | 0,6013            |
| 0,022             | 2934             | 0,234 | 62,02          | 0,202 | 66,06 | 0,5755            |
| 0,020             | 2940             | 0,229 | 56,43          | 0,183 | 64,35 | 0,5478            |
| 0,018             | 2946             | 0,225 | 50,75          | 0,164 | 62,30 | 0,5182            |
| 0,016             | 2952             | 0,221 | 44,97          | 0,145 | 59,82 | 0,4865            |
| 0,014             | 2958             | 0,217 | 39,10          | 0,126 | 56,77 | 0,4527            |
| 0,012             | 2964             | 0,214 | 33,13          | 0,107 | 52,98 | 0,4168            |
| 0,010             | 2970             | 0,211 | 27,07          | 0,087 | 48,19 | 0,3790            |
| 0,009             | 2973             | 0,210 | 24,00          | 0,077 | 45,31 | 0,3593            |
| 0,008             | 2976             | 0,208 | 20,91          | 0,067 | 42,02 | 0,3391            |
| 0,007             | 2979             | 0,207 | 17,79          | 0,057 | 38,22 | 0,3185            |
| 0,006             | 2982             | 0,206 | 14,65          | 0,047 | 33,81 | 0,2975            |
| 0,005             | 2985             | 0,206 | 11,48          | 0,037 | 28,64 | 0,2761            |
| 0,004             | 2988             | 0,205 | 8,29           | 0,026 | 22,49 | 0,2542            |
| 0,003             | 2991             | 0,204 | 5,07           | 0,016 | 15,09 | 0,2320            |
| 0,002             | 2994             | 0,204 | 1,83           | 0,006 | 6,02  | 0,2095            |

**Pokračování tabulky P.3**